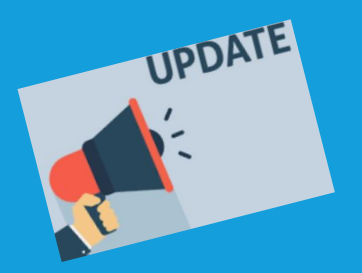

# **PASSO A PASSO PROCESSOS TRABALHISTAS NO eSocial**

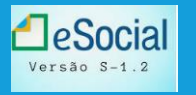

Atualizado conforme versão S-1.2

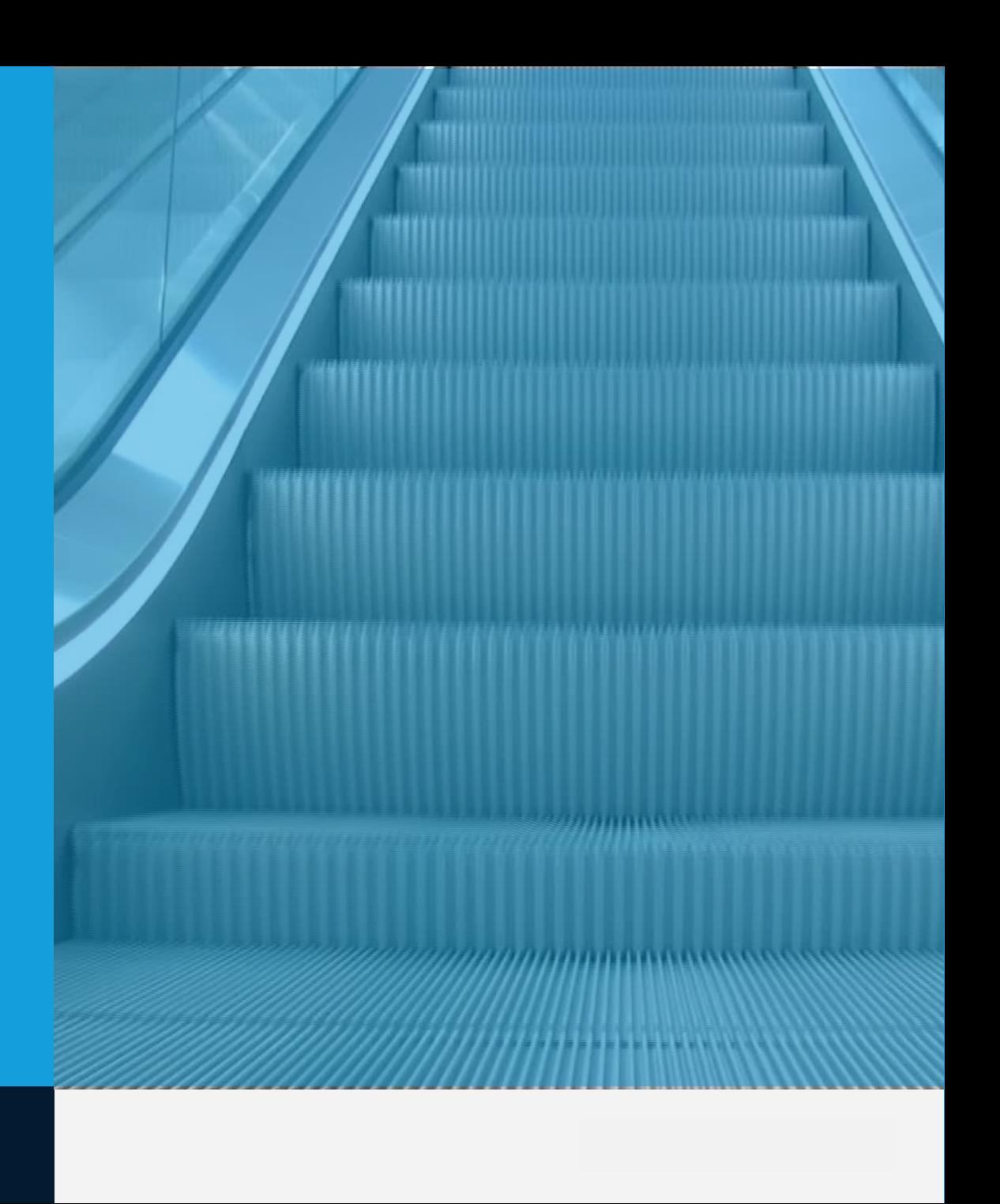

### **QUEM ESTÁ OBRIGADO A ENVIAR OS EVENTOS DE PROCESSOS TRABALHISTAS ? (S-2500 I S-2501 I S-3500 I S-5501)**

Empresa reclamada, principal, solidária ou subsidiária, responsável pelo pagamento da condenação de um processo trabalhista, acordo em Comissão de Conciliação Prévia (CPP) ou Núcleo Intersindical (Ninter)

### **COMO ENVIAR OS EVENTOS DE PROCESSOS TRABALHISTAS ?**

- Via *software* de gestão do declarante (transmissão *web service* para o banco de dados do eSocial)
- Via plataforma *web* do eSocial (módulo próprio: Processo Trabalhista)
- Atenção: a empresa poderá constituir representante legal, através de procuração específica, para envio dos eventos.

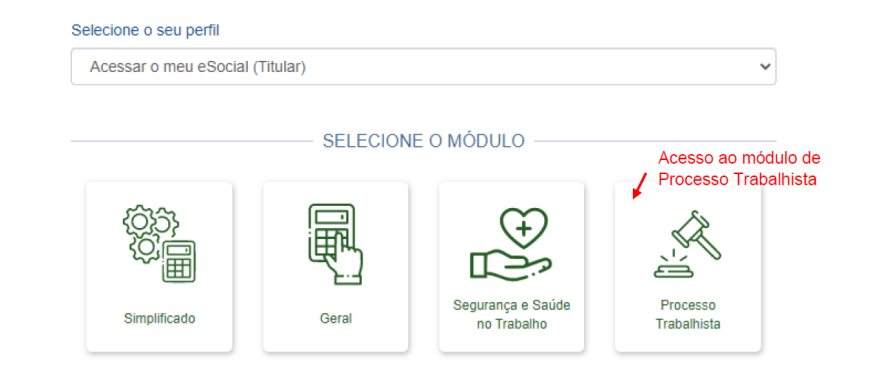

### **COMO OS PROCESSOS TRABALHISTAS ERAM REPORTADOS ?**

■ Empresa reclamada, ao efetuar o pagamento de uma condenação, elabora a GFIP e gera as guias para recolhimento da contribuição previdenciária, FGTS e IRRF.

**RECLAMATÓRIA TRABALHISTA NA GFIP** 

- **GFIP 650 -** recolhimentos previdenciários + GPS 2909.
- **GFIP 660 -** recolhimentos FGTS e retenção de IRRF
- Atenção: para os processos que já tenham transitado em julgado antes de 01/10/2023 ou para os acordos homologados até esta data, o envio das informações continuará sendo através da SEFIP.

### **COMO FICOU A PARTIR DE 01/10/2023 ?**

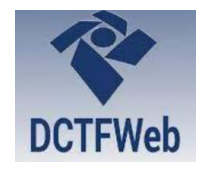

- Envio dos eventos S-2500 e S-2501: Substituição da GFIP 650 - para recolhimento de contribuição previdenciária (integração com a DCTFWeb) + inclusão do IRRF
- Manutenção da GFIP 660 para recolhimentos de FGTS, até que entre em operação o sistema do FGTS Digital, previsto para março/2024

As informações prestadas no eSocial têm caráter declaratório, ou seja, são suficientes para que seja feita a cobrança dos tributos e encargos trabalhistas cabíveis e que não tenham sido recolhidos no prazo.

### **QUAIS AS FUNCIONALIDADE DO MÓDULO PROCESSO TRABALHISTA?**

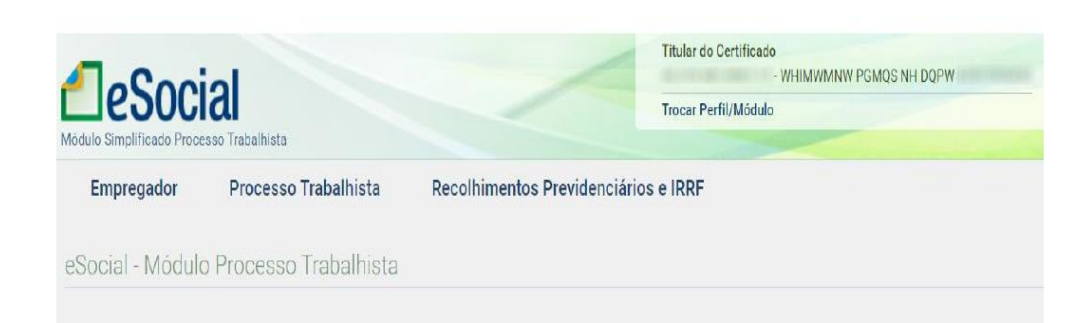

- **Empregador** exibe as informações do evento S-1000 (Informações do Empregador/Contribuinte/Órgão Público) e está disponível apenas para consulta. Para edição desse evento, será necessário o acesso ao módulo WEB Geral;
- **Processo Trabalhista** esta funcionalidade deve ser utilizada para prestar informações decorrentes de processos trabalhistas tramitados perante a Justiça do Trabalho e de acordos celebrados no âmbito das Comissões de Conciliação Prévia - CCP e dos Núcleos Intersindicais - Ninter. Nesta funcionalidade são prestadas informações cadastrais e contratuais relativas ao vínculo, as bases de cálculo para recolhimento de FGTS e da contribuição previdenciária do RGPS.
- Recolhimentos Previdenciários e IRRF esta funcionalidade deve ser utilizada para informar os valores das contribuições sociais previdenciárias, inclusive as destinadas a Terceiros, e do imposto sobre a renda da pessoa física, incidentes sobre as base de cálculo constantes das decisões condenatórias e homologatórias de acordo proferidas nos processos trabalhistas perante a Justiça do Trabalho e nos acordos celebrados no âmbito das Comissões de Conciliação Prévia - CCP e dos Núcleos Intersindicais -Ninter, que foram informados na funcionalidade processo trabalhista (evento S)  $-2500$ ).

### **QUAIS PROCESSOS DEVEM SER REPORTADOS A PARTIR DE 01/10/2023?**

- processos com **decisões líquidas transitadas** em julgado a partir de 01/10/2023;
- processos com **decisão homologatória** de cálculo de liquidação proferida a partir de 01/10/2023 e transitadas em julgado;
- **acordos judiciais** homologados a partir de 01/10/2023;
- acordos firmados em Comissão de Conciliação Prévia (**CCP**) ou Núcleo Intersindical (**Ninter**), a partir de 01/10/2023.
- determinações judiciais para cumprimento antecipado de decisão, ainda que parcial.

**PRAZO DE ENVIO:** até o **dia 15** do mês subsequente aos fatos geradores supra.

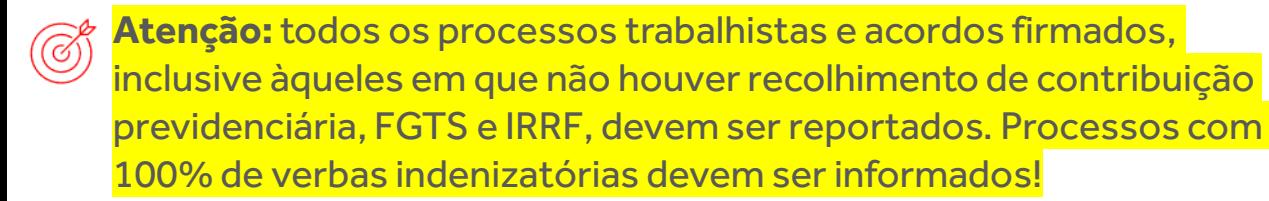

#### **QUAIS OS EVENTOS DO MÓDULO PROCESSO TRABALHISTA?**

- S-2500: (EVENTO PRINCIPAL) utilizado para prestar informações gerais sobre os processos trabalhistas e as bases de cálculo para recolhimento das contribuições previdenciárias, FGTS e IRRF (não exige rubrica) Alimentará a base de dados do MTE, RFB e INSS
- S-2501 (EVENTO PARA RECOLHIMENTO DE TRIBUTOS E DECLARAÇÃO DE VERBAS NÃO TRIBUTADAS) – utilizado para reportar os tributos (contribuição previdenciária e IRRF) e para reportar processos com pagamento de verbas não tributáveis.
- S- 3500: (EVENTO RETIFICADOR) utilizado para retificar os eventos S-2500 e S-2501
- S-5501: (EVENTO TOTALIZADOR): utilizado para totalizar os valores dos tributos a serem recolhidos
- $(\bigodot\hspace{-3.5pt}\bigodot\hspace{-3.5pt}\bigodot)$ **Atenção:** em regra, os eventos da família S-25 têm processamento independe dos demais eventos do eSocial. Não irá interferir no processamento da Fopag, nem nos registros constantes do RET (Registro de Eventos Trabalhistas). **A retificação de eventos originais apenas serão necessários caso a decisão judicial determine alterações do RET.**

#### **EVENTO S-2500 QUAIS INFORMAÇÕES NECESSÁRIA?**

Evento principal que contempla as informações gerais do processo e as bases de cálculo das contribuições previdenciárias, FGST e IRRF.

- Número do processo trabalhista ou acordos em CPP e Ninter;
- Município, UF e Identificador da Vara do Trabalho;
- Período abrangido pela decisão ou acordo (primeira e última competência);
- **·** Tipo de decisão e tipo de contrato;
- **·** Informações cadastrais e contratuais do vínculo;
- Data da sentença;

(&)

- **E** Base de cálculo para recolhimento da contribuição previdenciária, FGTS e IRRF (por competência e sem rubrica);
- Data de envio: considerar as sequintes datas:
- ✓ Do trânsito em julgado da decisão líquida;
- $\checkmark$  Da homologação de acordo judicial;
- ✓ Do transito em julgado da decisão homologatória dos cálculos de liquidação de sentença.
- $\checkmark$  da decisão que determinar o cumprimento antecipado de obrigação..

Atenção: as bases informadas neste evento são complementares às já prestadas ao eSocial ou GFIP.

- **Pré-requisito:** ter enviado o evento S-1000 (informações do empregador)
- Identificação do evento: CNPJ do declarante, CPF do trabalhador e número do processo
- **Matrícula:**
- Se o vínculo do trabalhador já foi declarado no eSocial, informar no S-2500 a mesma matrícula. Se a decisão judicial ou acordo homologado determinar alteração das informações contratuais ocorridas durante o período de vínculo, esta deverá ser prestada mediante o envio do evento S-2206.
- Se o processo ou acordo homologado versa sobre reconhecimento de vínculo, será necessário informar no evento S-2500 todas as condições contratuais (CBO, duração do contrato, evolução salarial, entre outras).

FGTS;

**TIPO 2:** Decisão sem repercussão tributária ou FGTS;

**TIPO 3**: Decisão com repercussão exclusiva para declaração de rendimento para fins de Imposto de Renda

**C** eSocial conta com **3( três) tipos de decisão, e cada uma delas tem uma repercussão diferente para fins tributários e de recolhimento de FGTS. TIPO 1**:Decisão com repercussão tributária e/ou

#### **EVENTO S-2500 COMO ESCOLHER O TIPO DE CONTRATO A QUE SE REFERE O PROCESSO TRABALHISTA?**

**TIPO 1**: Trabalhador com vínculo formalizado, sem alteração de data de admissão e desligamento

**TIPO 2:** Trabalhador com vínculo formalizado, com alteração da data de admissão e manutenção da data de desligamento

**TIPO 3**: Trabalhador com vínculo formalizado, com alteração da data de desligamento e manutenção da data de admissão

**TIPO 4:** Trabalhador com vínculo formalizado, com alteração das datas de admissão e desligamento

**TIPO 5:** Trabalhador com reconhecimento de vínculo de emprego

**TIPO 6:** Trabalhador sem vínculo de emprego (autônomo, p.ex)

O eSocial conta com **9 (nove) tipos de contratos**  relacionados à situação do vínculo do trabalhador antes e após o processo trabalhista:

**TIPO 7**: Trabalhador com vínculo formalizado em período anterior ao eSocial

**TIPO 8**: Responsabilidade indireta

**TIPO 9**: Trabalhador cujos contratos de trabalho foram unificados (unicidade contratual)

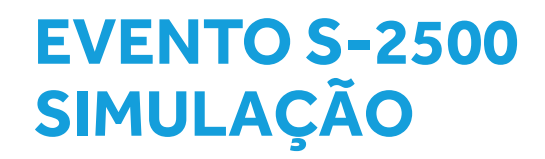

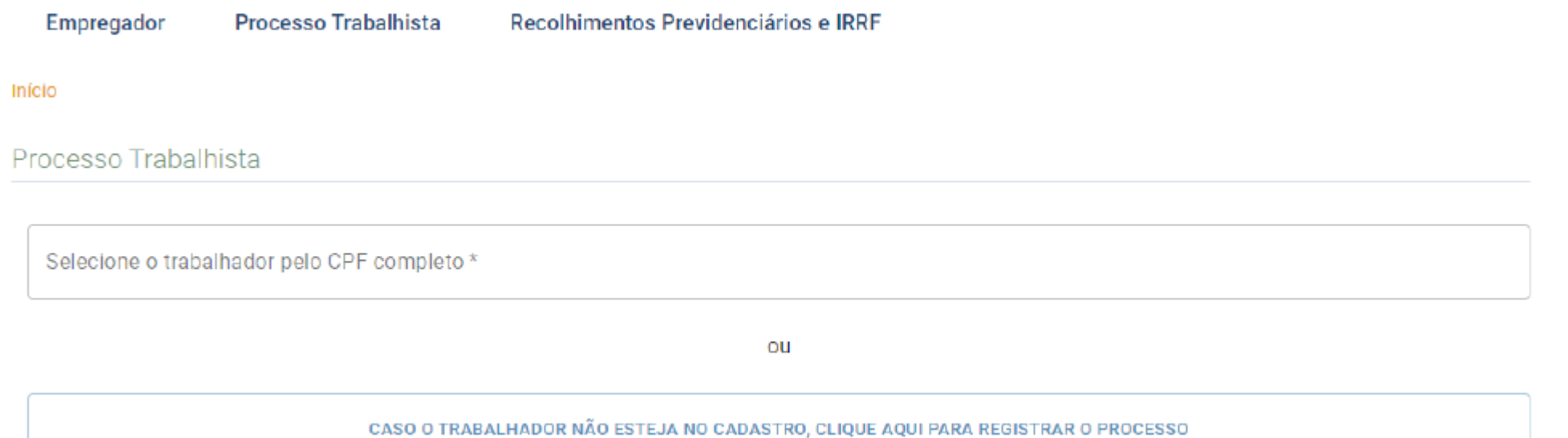

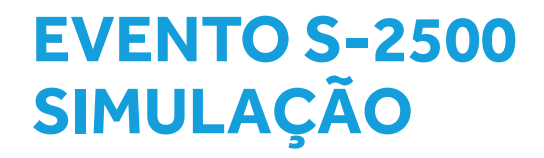

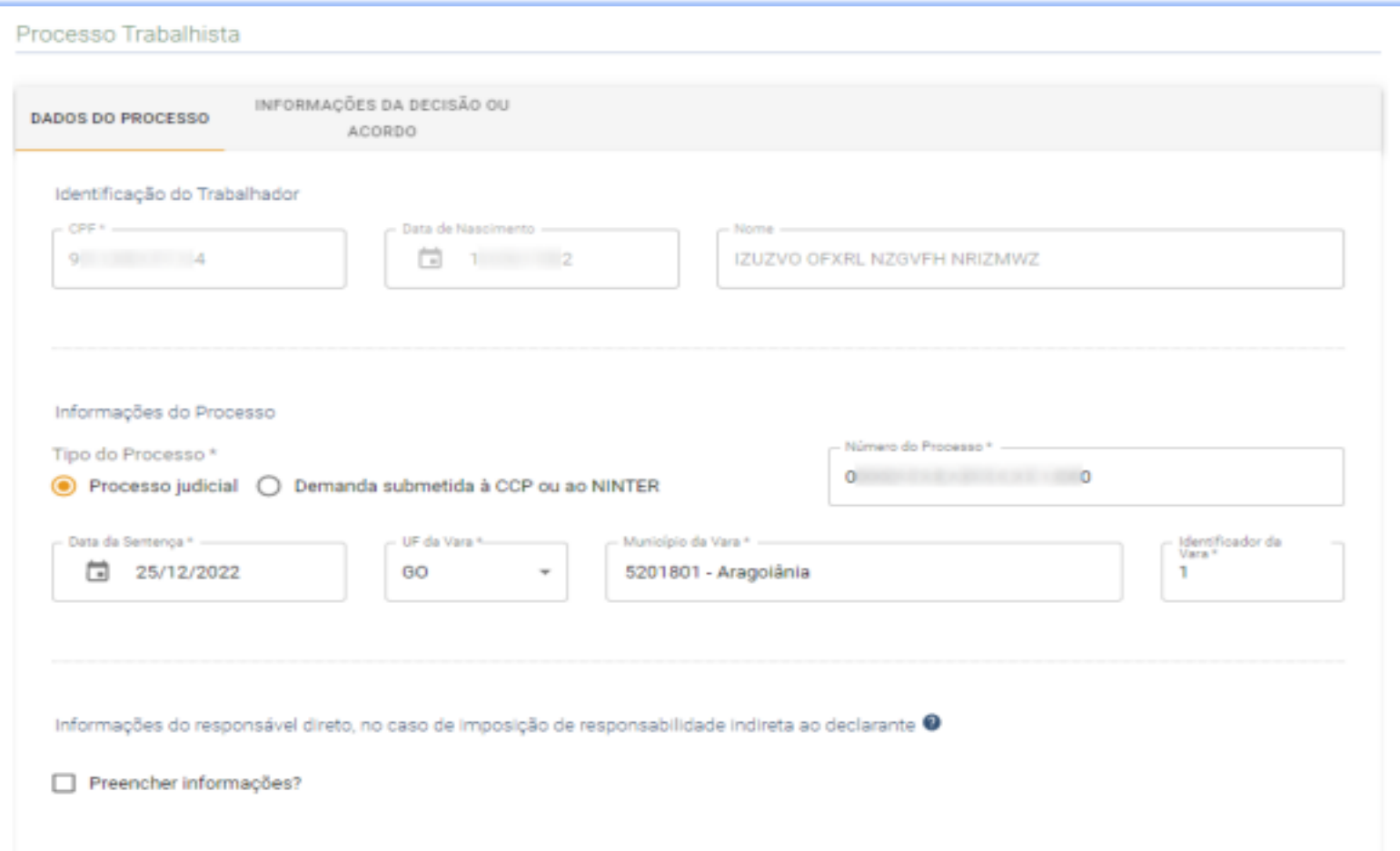

### **EVENTO S-2500 SIMULAÇÃO**

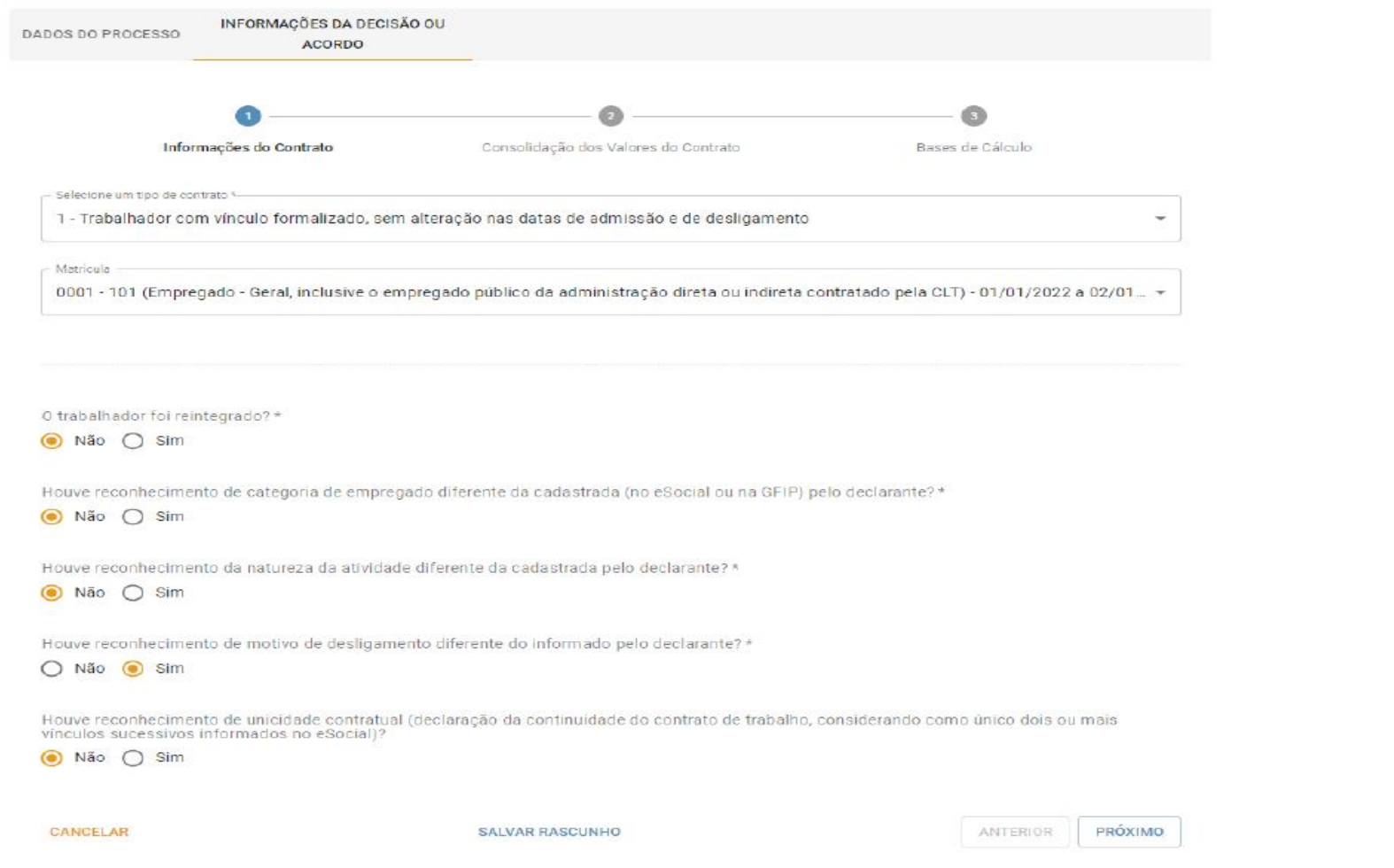

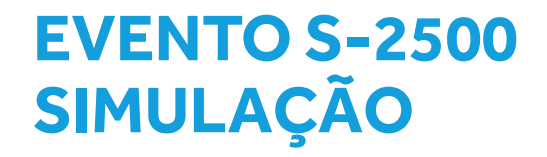

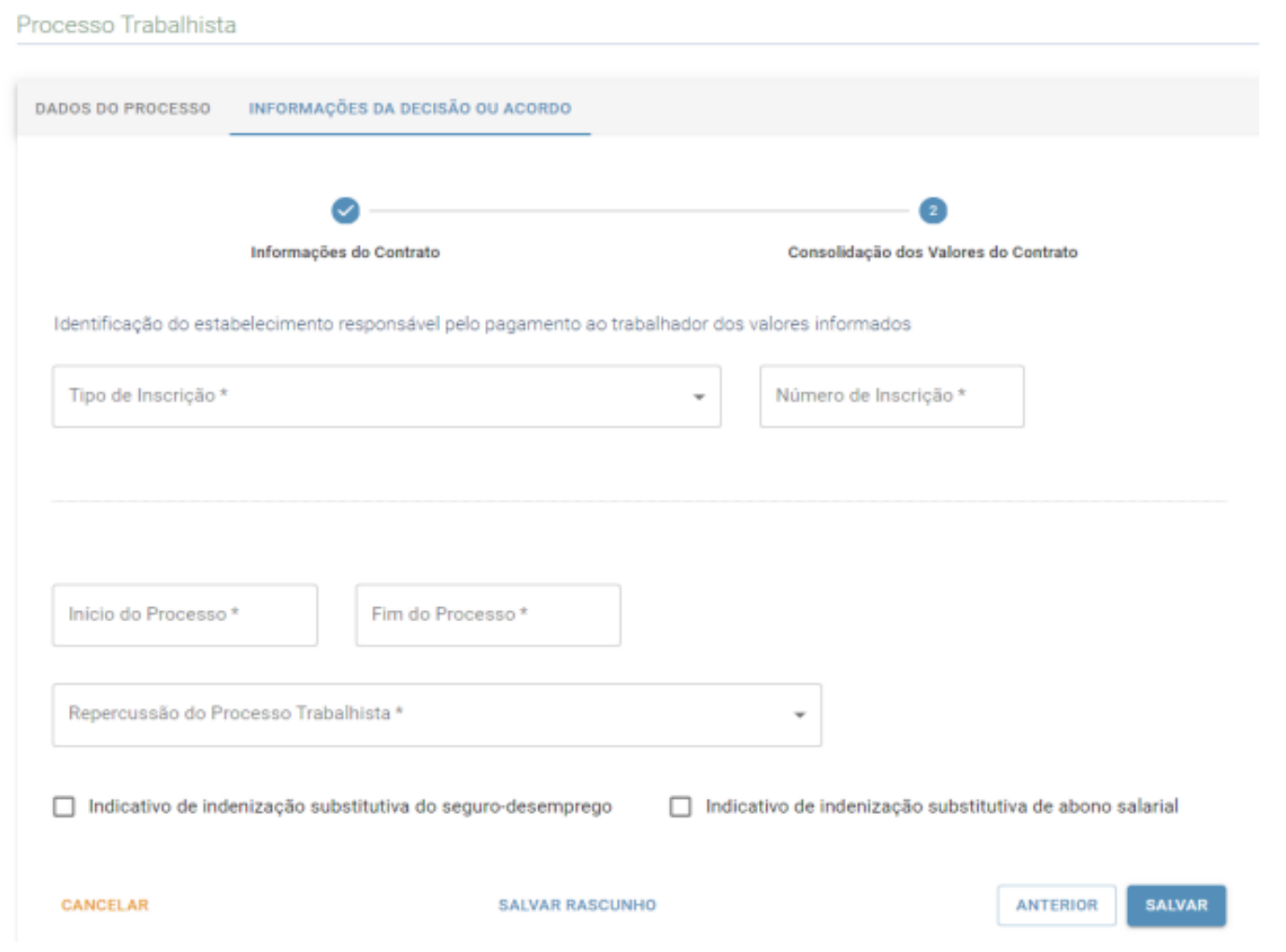

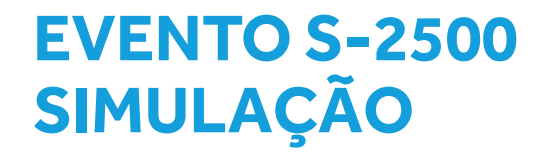

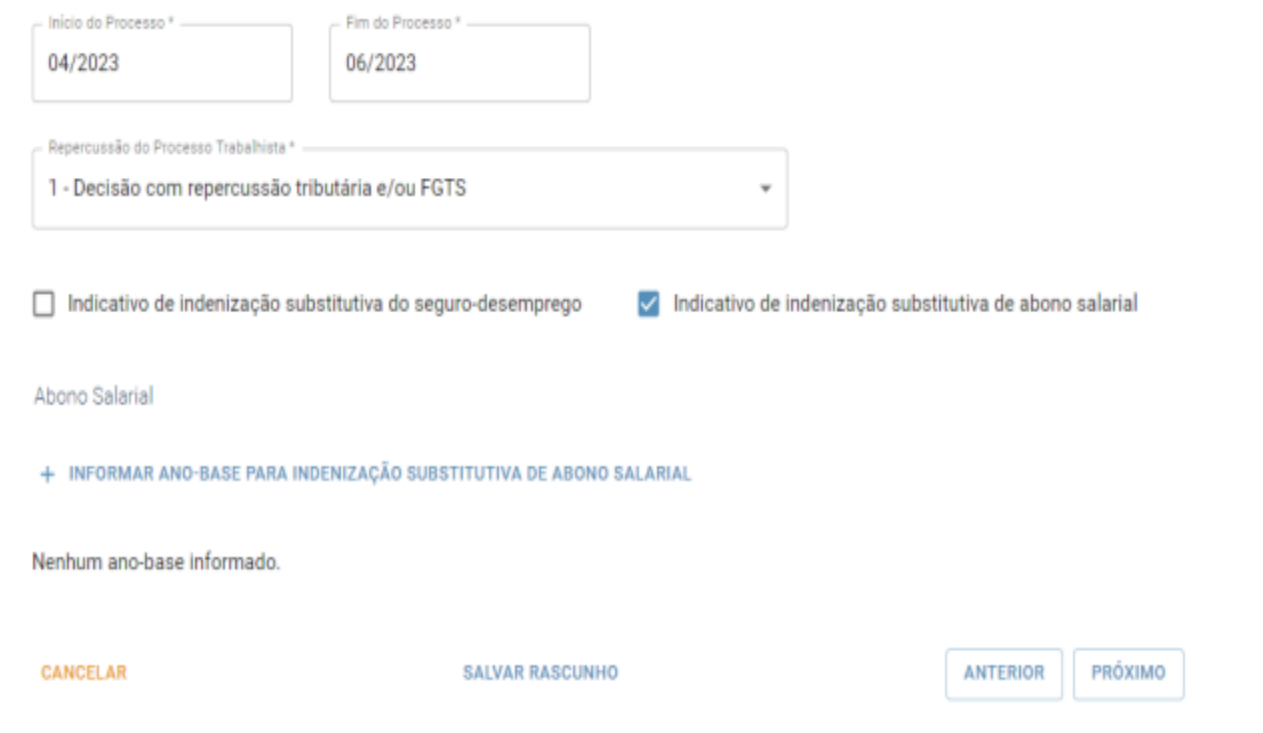

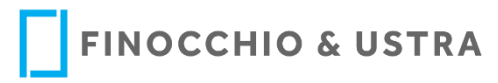

### **EVENTO S-2500** SIMULAÇÃO

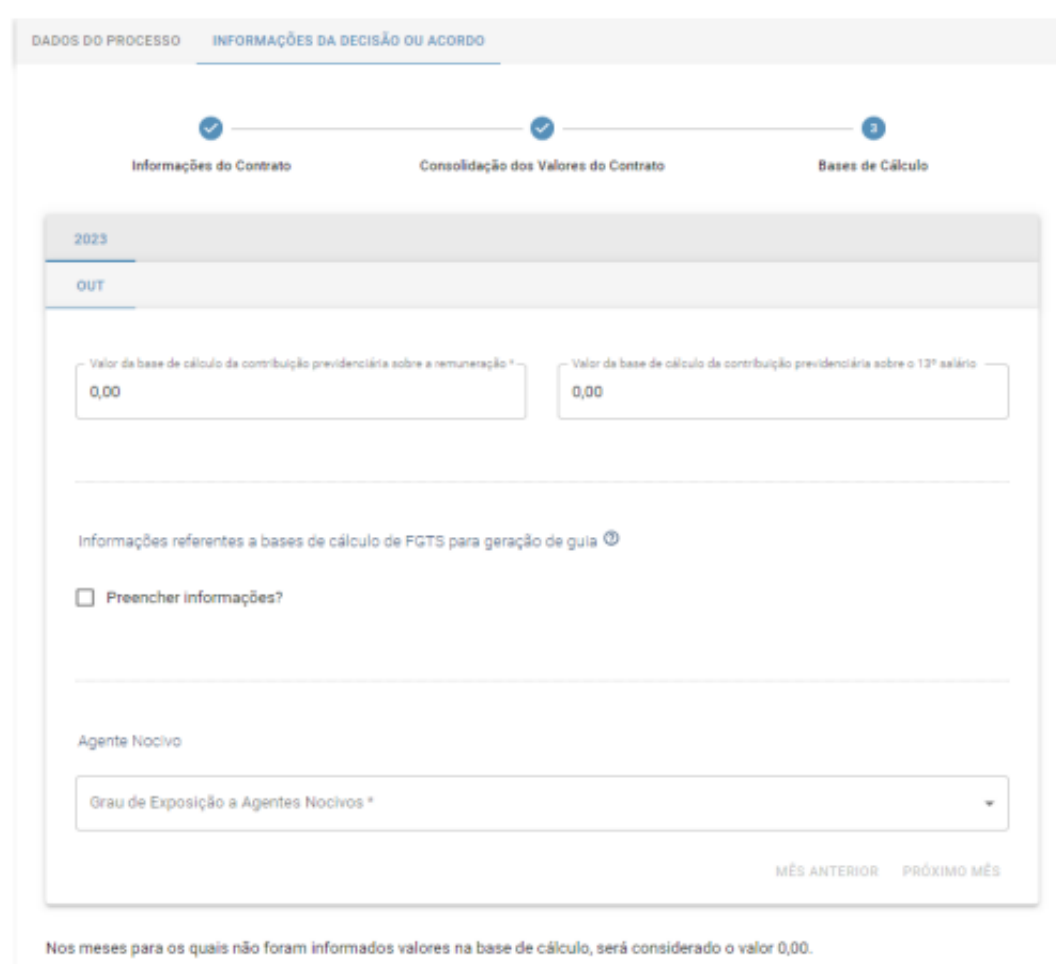

Para o campo grau de exposição a agentes nocivos, quando for obrigatório, dadas as condições do leiaute, a informação padrão considerada será "1 - não ensejador de aposentadoria especial".

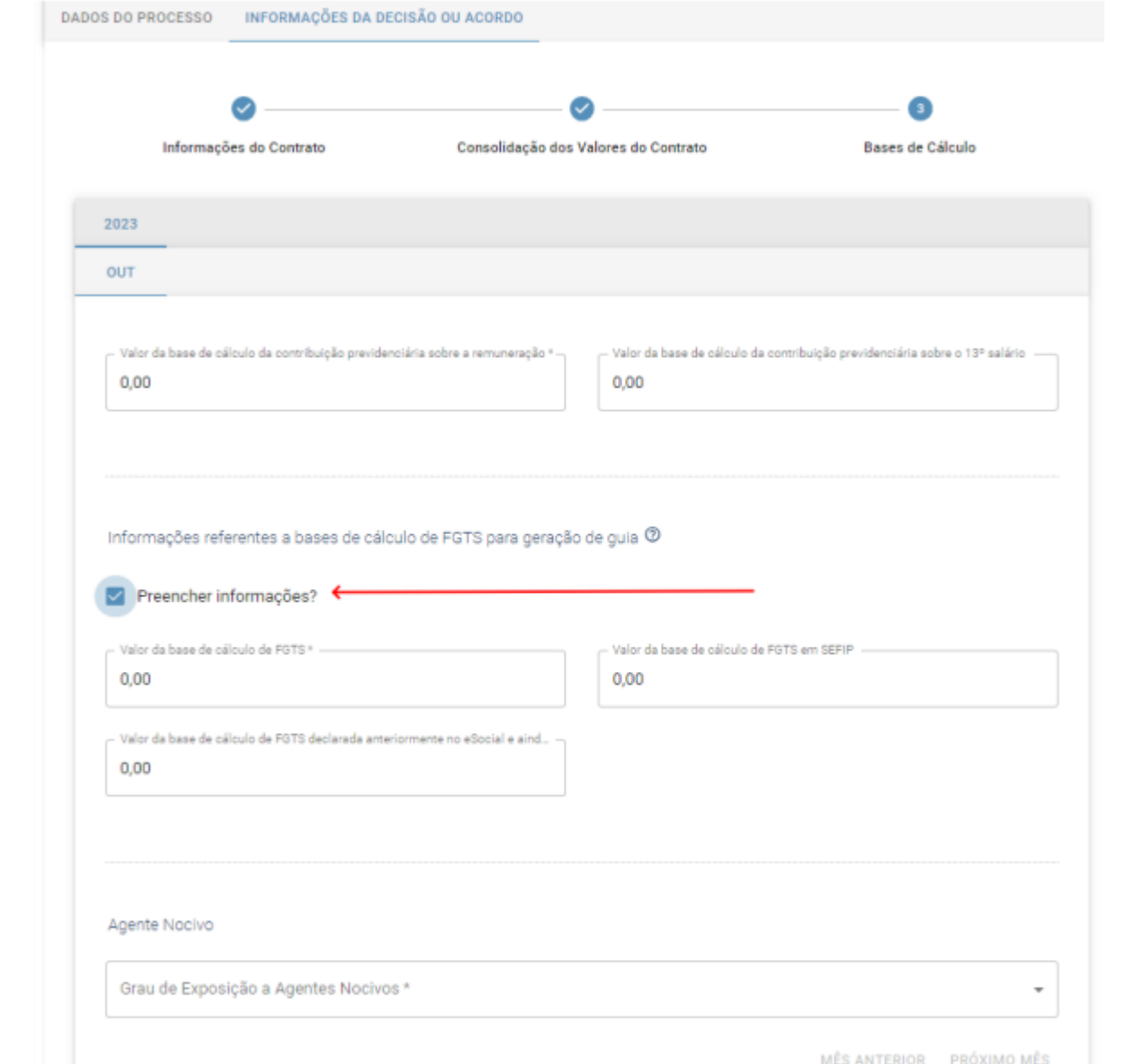

### **EVENTO S-2500 SIMULAÇÃO**

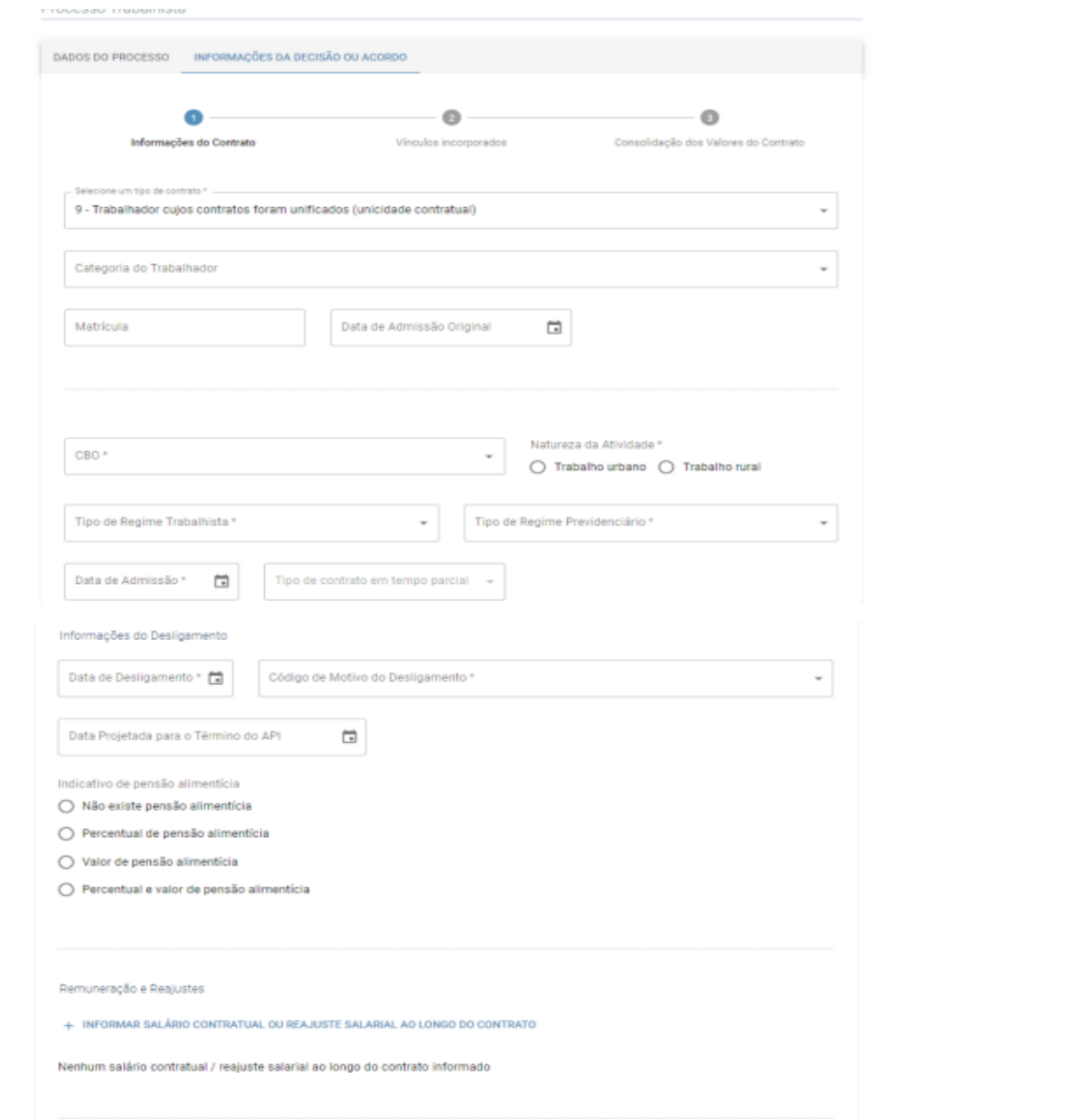

### **EVENTO S-2500 ESPECIFICIDADES**

#### **Algumas situações que exigem retificação de eventos declarados:**

- Processos em que há determinação de alteração da data de admissão, desligamento, motivo de desligamento e CBO.
- Processos em que se reconhece a unificação de vínculo;
- **·** Processos em que há determinação de reintegração.

### **EVENTO S-2500 EFEITOS REMUNERATÓRIOS DAS DECISÕES**

- Informar o período de abrangido pela decisão/acordo (primeira e última competência);
- Base de cálculo de tributos e de FGTS decorrentes de processos trabalhistas só devem ser informadas no S-2501. O envio do evento S-1200 com as informações dos processos trabalhistas acarretará em duplicidade de informação.

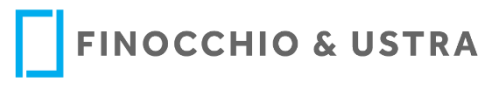

#### **EVENTO S-2500 EXEMPLO MOS I BASE DE CÁLCULO CP**

Exemplificando: se o declarante enviou GFIP informando remuneração de R\$ 1.300,00 para um trabalhador relativo às competências 07/2017 e 12/2017 e esse trabalhador obteve na Justiça, em 15/10/2023, na ação referida no item 7.1.1, o direito de receber horas extras relativas à competência 09/2017, no valor de R\$ 700,00 e à competência 11/2017, no valor de R\$ 850,00. O declarante deve informar neste evento:

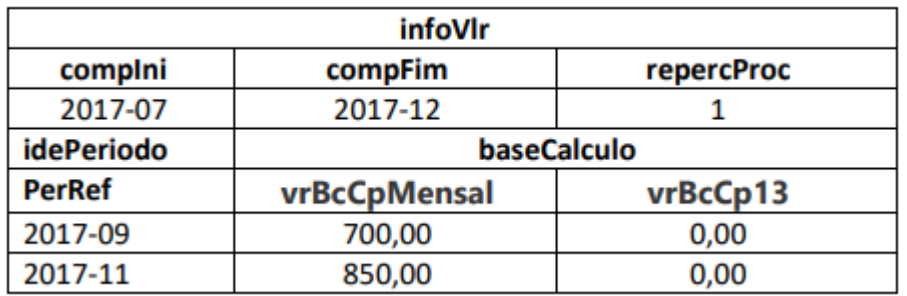

7.2.7. Por exemplo: empregado de empresa do Grupo 1 do eSocial ingressou com reclamatória trabalhista pleiteando pagamento de horas extras referentes ao período de 01/2018 a 10/2018. No processo, após a entrada em produção deste evento, foi feito um acordo no valor de R\$ 1.600,00 a esse título e não houve identificação das competências às quais as horas extras se referiam. Nesse caso, os grupos [idePeriodo] devem ser preenchidos, com as bases de cálculo correspondentes, conforme informações descritas no quadro abaixo.

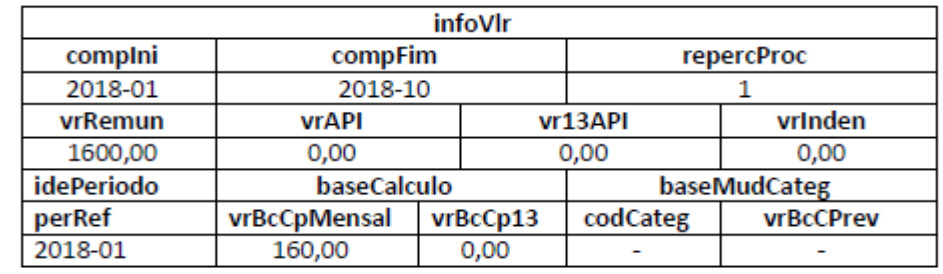

293

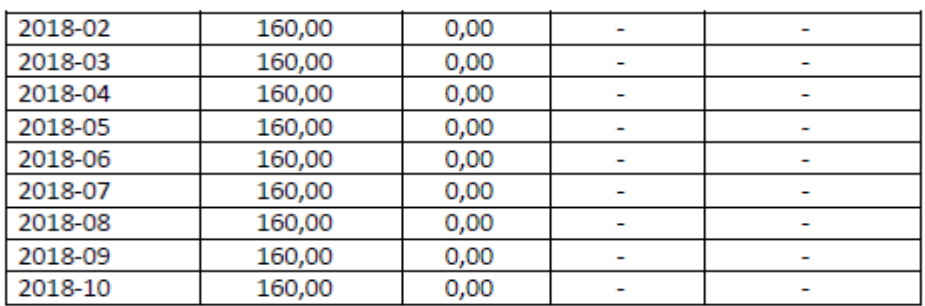

### **EVENTO S-2500 EXEMPLO MOS I BASE DE CÁLCULO FGTS**

7.3.1. Quando houver previsão no acordo ou sentença para recolhimento de FGTS, a prestação de informações de bases do seu cálculo é obrigatória neste evento. No entanto, enquanto o sistema FGTS Digital não for implantado, apesar de informar bases no evento S-2500, o empregador deve continuar recolhendo o FGTS por meio de GFIP, com o código 650/660.

7.3.5 Exemplos de informações a serem prestadas:

a) empregado de empresa do Grupo 1 do eSocial ingressou com reclamatória trabalhista pleiteando FGTS referente ao período de 01/2019 a 10/2019 e a decisão judicial foi proferida em data posterior à implantação do FGTS Digital. O valor total do FGTS devido a esse empregado no período é de R\$ 1.600,00, acrescido dos encargos legais (R\$ 160,00 para cada uma das competências, correspondente à base de cálculo mensal de R\$ 2.000,00 ainda não declaradas no eSocial e na GFIP). Nessa ação, foi proferida decisão determinando o recolhimento do FGTS na conta vinculada do trabalhador, mediante emissão de guia própria. Nesse caso, o grupo [infoFGTS] deve ser preenchido, com as bases de cálculo correspondentes, conforme informações descritas no quadro abaixo.

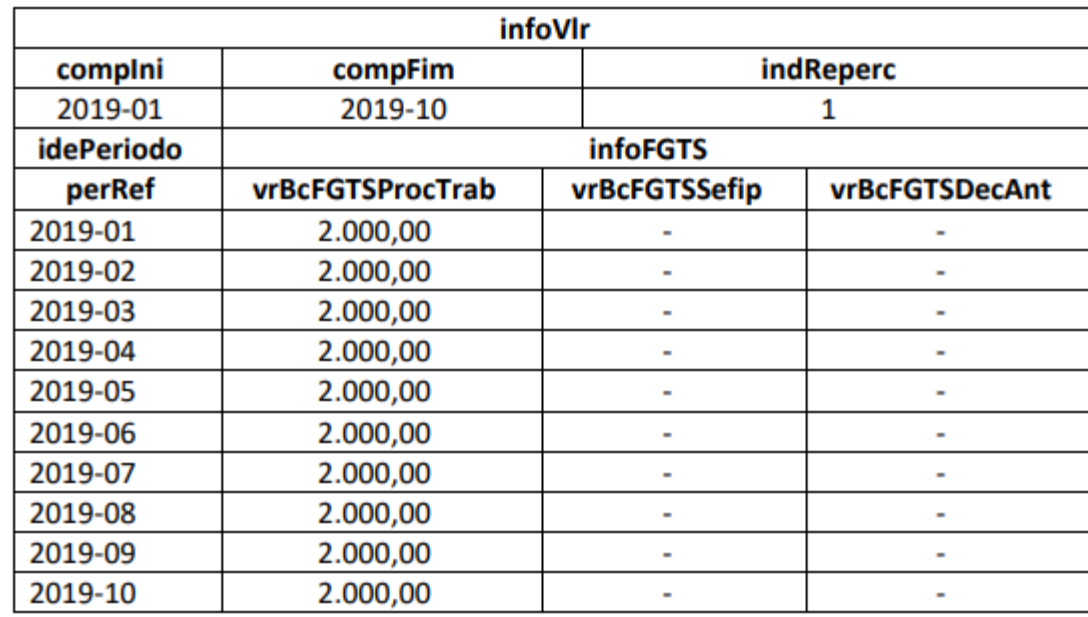

#### **EVENTO S-2501 QUAIS INFORMAÇÕES NECESSÁRIA?**

- **Prazo de Envio**: até o dia **15 do mês subsequente ao do pagamento** determinado em decisão judicial ou acordo celebrado. O prazo **poderá ser antecipado** para fins de cumprimento de obrigações decorrentes de decisão judicial;
- **Pré-requisito:** ter enviado o evento S-2500;
- As informações deste evento devem ser enviadas ainda que não haja contribuição previdenciária ou IR a recolher;
- A chave de identificação do evento S-2501 é a mesma utilizada para identificar a confissão de dívida a ser realizada com a entrega da DCTFWeb e o pagamento por meio do DARF numerado (código 6092).
- **Identificação do evento**: CNPJ do declarante, número do processo e competência do pagamento. Atenção: o CPF do reclamante não compõe a chave do evento S-2501;

Evento utilizado para informar os valores do IRRF e das contribuições previdenciárias, inclusive de terceiros, incidentes sobre as base de cálculos informadas no evento S-2500 **e** para informar rendimentos sem incidência de IRRF a recolher.

- Se a decisão judicial ou o acordo autorizar o pagamento parcelado, para cada parcela quitada deverá ser transmitido um evento S-2501, para registro da competência, base de cálculo e valor dos tributos incidentes sobre cada parcela quitada;
- Deve ser enviado um evento S-2501 para cada processo trabalhista, independentemente do número de trabalhadores incluídos como parte;

Observação: como nos demais eventos do eSocial, as bases de cálculos de contribuição previdenciária e de imposto de renda devem ser informadas com seus valores originais. Quanto aos valores devidos para a previdência e relativos ao IRRF devem ser calculados pelo declarante e informados nos grupos [infoCRContrib] e [infoCRIRRF]. Deve ser lembrado que os valores devidos para a previdência respeitam o regime de competência e os valores para o IRRF respeitam o regime de caixa, observado o disposto na norma para as situações de Rendimentos Recebidos Acumuladamente – RRA.

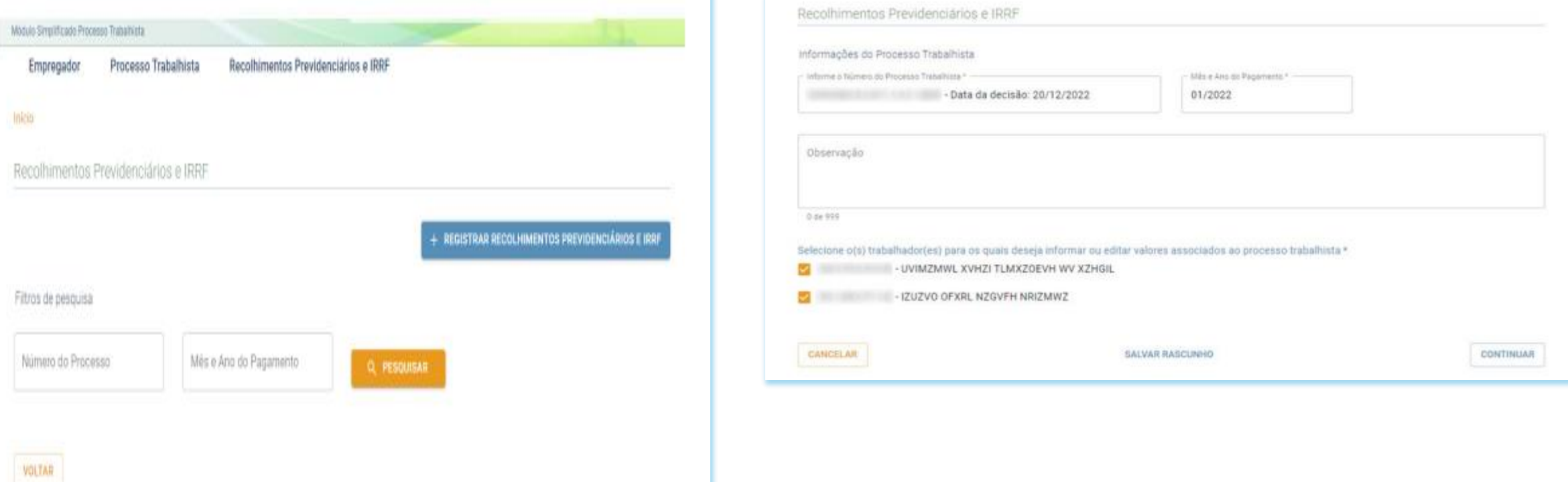

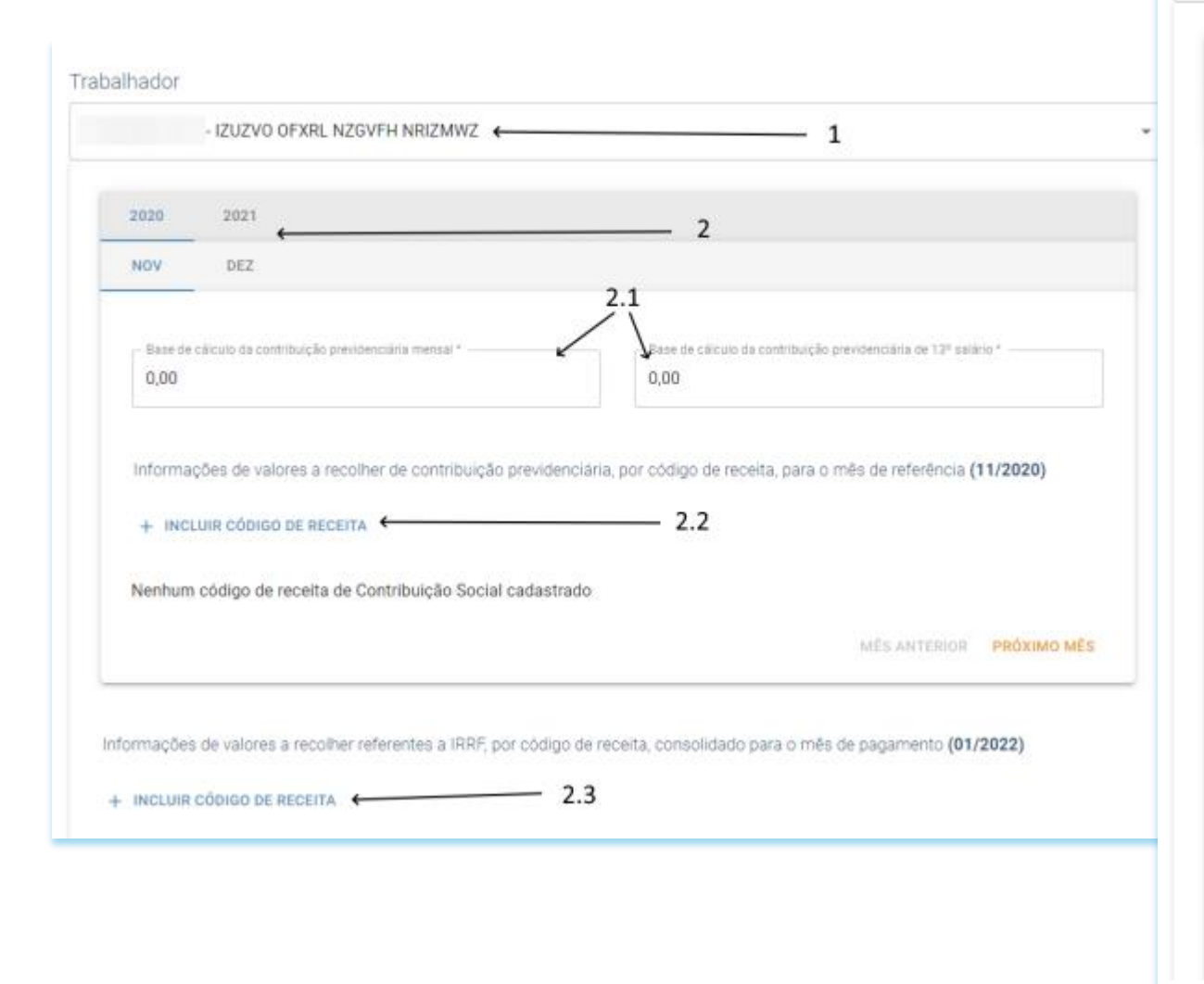

#### Trabalhador

2020

NOV

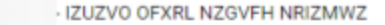

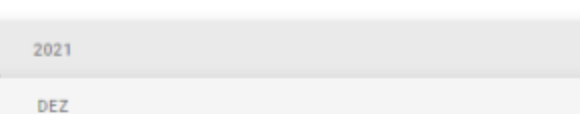

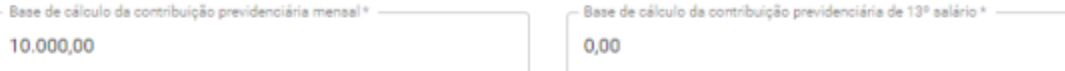

#### Informações de valores a recolher de contribuição previdenciária, por código de receita, para o mês de referência (11/2020)

#### + INCLUIR CÓDIGO DE RECEITA

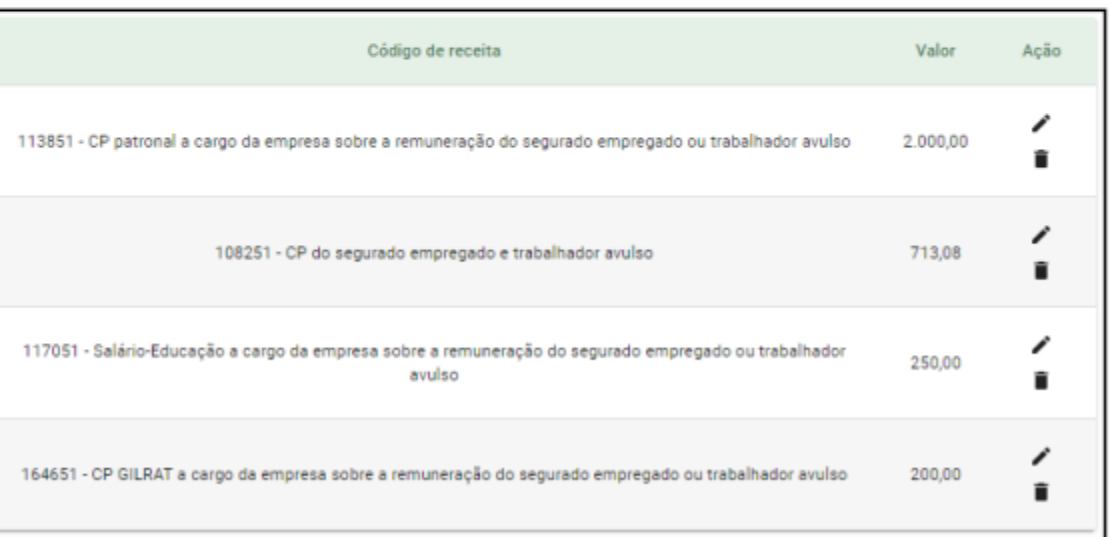

MÉS ANTERIOR PRÓXIMO MÊS

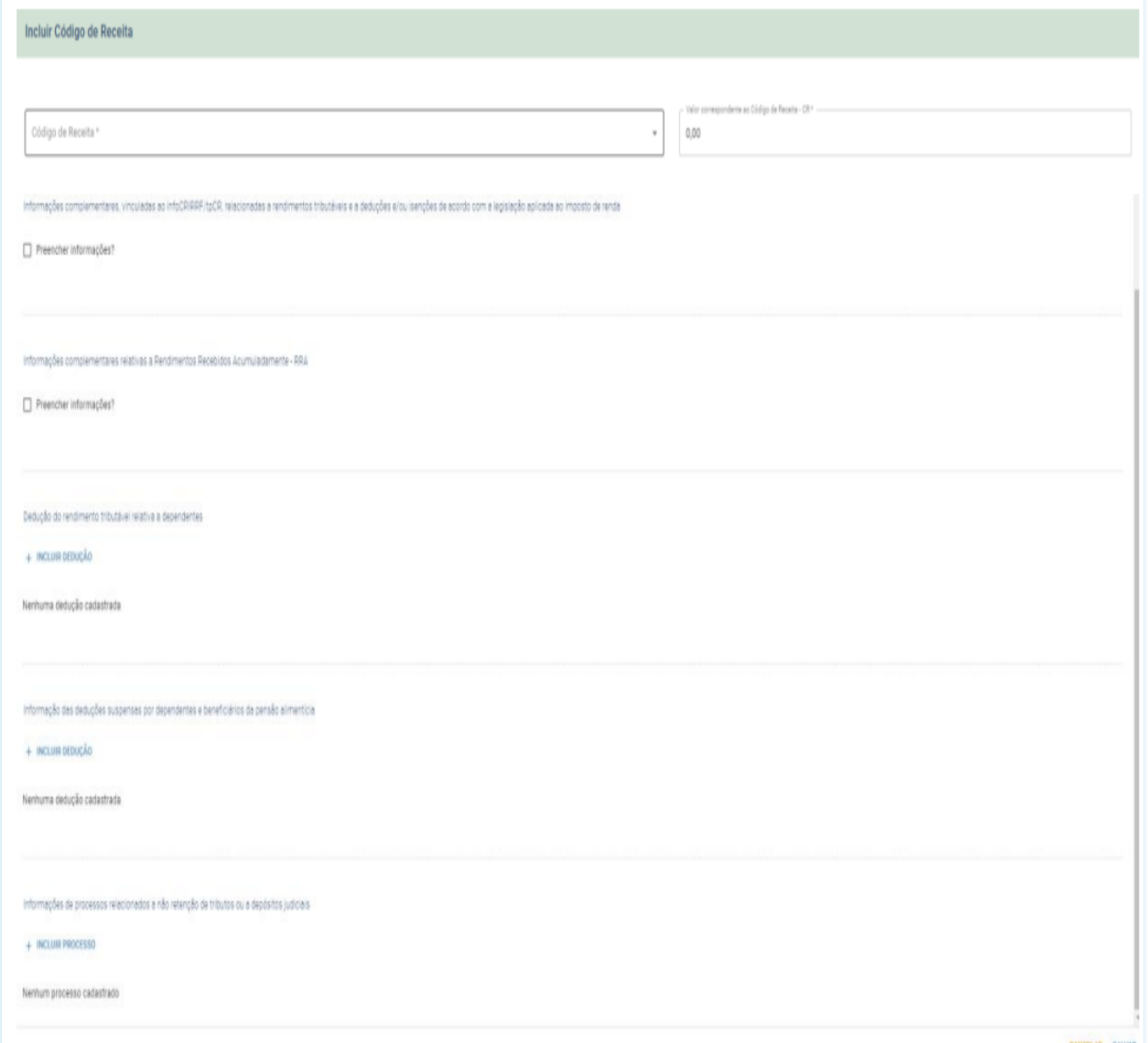

#### + INCLUIR CÓDIGO DE RECEITA

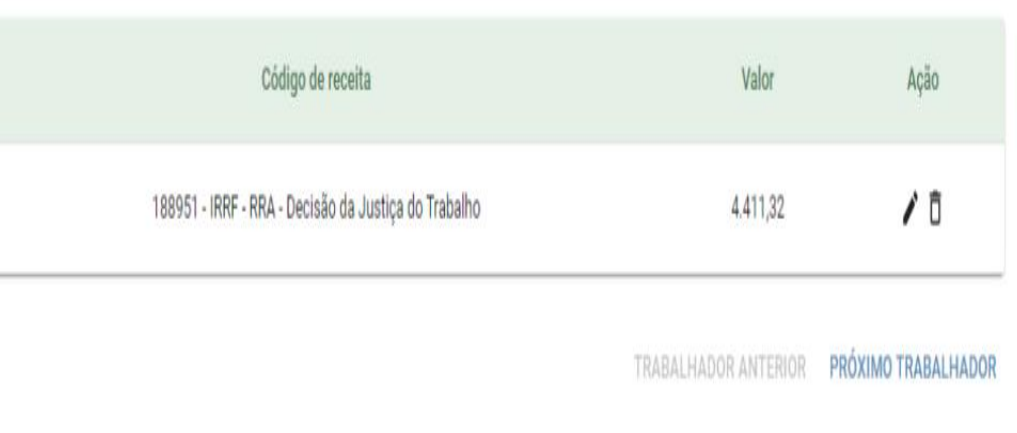

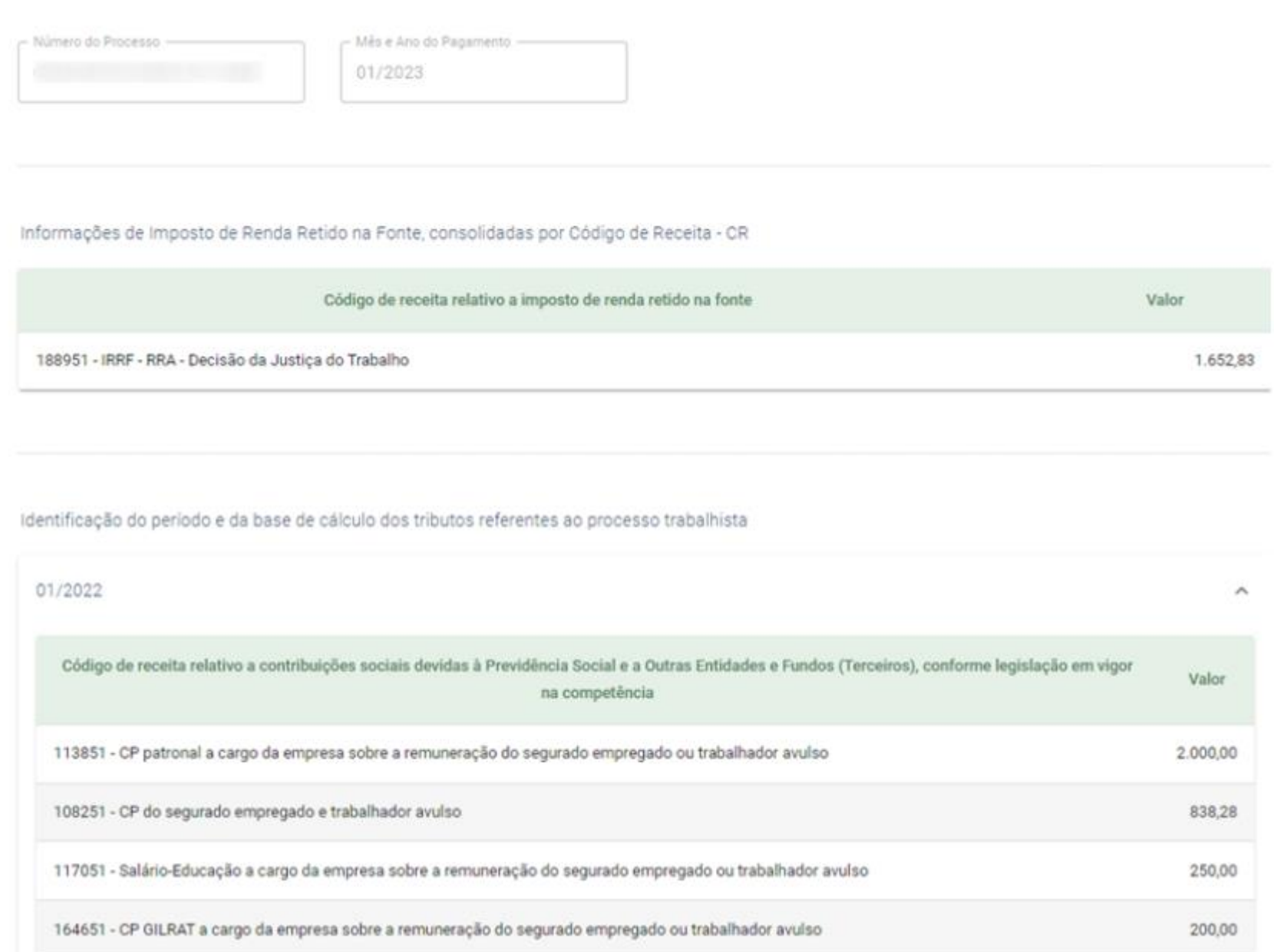

### **EVENTO S-2501 ESPECIFICIDADES**

#### **Depósito Judicial com valor do principal + tributos:**

■ Não é necessário enviar o evento S-2501 nos casos em que houver **depósito judicial** que garanta a integralidade do recolhimento dos tributos (contribuição previdenciária e IRRF), mas o evento S-2500 é obrigatório!

2.3. Nos casos em que houver depósito judicial que garanta a integralidade dos valores devidos ao reclamante e do recolhimento de contribuição previdenciária e imposto de renda esse evento não deve ser enviado, pois o recolhimento é feito mediante ordem judicial e as informações relativas aos rendimentos tributáveis, isentos e não tributáveis serão prestadas pela instituição bancária na EFD-Reinf. Caso o depósito judicial não abranja a integralidade dos valores devidos ao reclamante, este evento deve ser enviado com os valores remanescentes das bases e dos tributos. Caso o depósito judicial abranja a integralidade dos valores devidos ao reclamante, mas não abranja a integralidade do recolhimento das contribuições previdenciárias devidas, este evento deve ser enviado contemplando apenas os valores das bases e das contribuições previdenciárias, considerando que os valores referentes ao imposto de renda já terão sido informados pela instituição bancária na EFD-Reinf. Ressalte-se que o evento S-2500 sempre deve ser enviado.

#### **Decisão ou Acordo com verbas 100% indenizatórias**

■ É preciso enviar o evento S-2501 nos casos em que o acordo e/ou decisão determinam o pagamento de verbas 100% indenizatórias, pois se trata de rendimento, ainda que não tributável para fins de IR.

#### S-2501 - Informações dos Tributos Decorrentes de Processo Trabalhista

Conceito: este evento deve ser utilizado para informar os valores devidos e as bases de cálculo do imposto sobre a renda da pessoa física e das contribuições sociais previdenciárias, inclusive as destinadas a Terceiros, constantes das decisões condenatórias e homologatórias de acordo proferidas nos processos trabalhistas previamente informados no evento S-2500. Devem ser também enviadas informações complementares do imposto de renda que são atualmente transmitidas via PGD DIRF.

#### **Empresas com desoneração da Folha (CPRB):**

#### 2.4.7. Desoneração da Folha - CPRB - Lei nº 12.546, de 2011.

a) Desoneração Total: Se a reclamatória trabalhista referir-se a período em que a empresa reclamada se encontrava submetida à CPRB - Desoneração Total, não há a CPP. Há a contribuição para o GILRAT e para outras entidades e fundos (Terceiros); e

b) Desoneração Parcial: Se a reclamatória trabalhista referir-se a período em que a empresa reclamada se encontrava submetida à CPRB - Desoneração Parcial, a CPP será proporcional à receita da atividade não substituída na forma prevista no art. 9º da IN nº 2.053, de 2021. Há a contribuição para o GILRAT e para outras entidades e fundos (Terceiros).

#### **EVENTO S-2501 EXEMPLO MOS I BASE DE CÁLCULO CP**

**CÓDIGOS DE RECEITA Tabela 29** 

Exemplo 4: em uma ação trabalhista com 2 reclamantes (CPF XXX,XXX,XXX-XX e YYY,YYY,YYY-YY). pleiteando adicional de insalubridade referente aos meses 05/2021, 06/2021 e reflexos no décimo terceiro, com pagamento determinado por decisão judicial em duas parcelas 08/2023 e 09/2023, o evento S-2501 pode, em conformidade com a decisão judicial, ser estruturado conforme abaixo: a) um evento S-2501 referente à primeira parcela de 08/2023, que está quitando as diferencas da competência 05/2021 dos dois reclamantes:

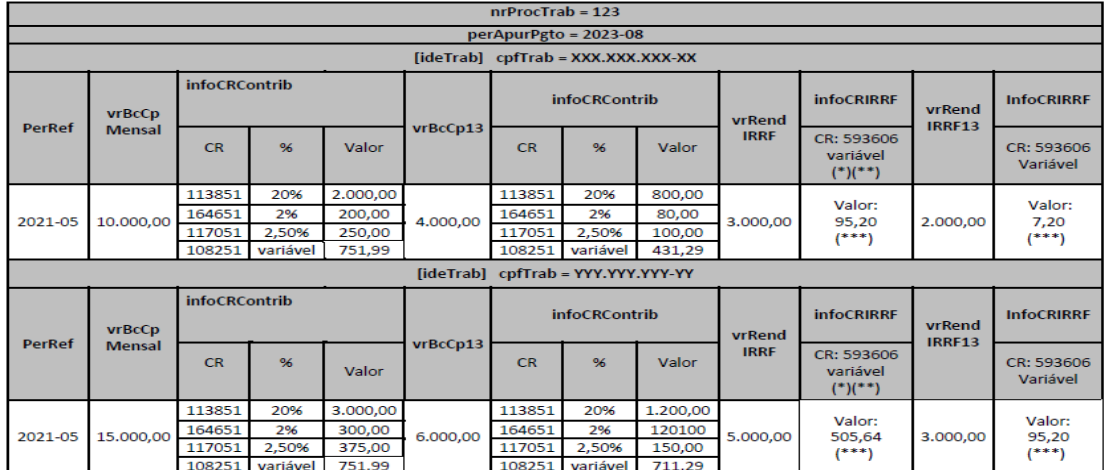

Códigos de Receita (CR), conforme tabela 29:

CR = 113851 (CPP 20%)

 $CR = 164651 (CPP SAT 2%)$ 

CR = 117051 (Sal Educ. 2,5%) Observação: aqui foi demonstrado o valor devido a esse CR, exemplificativamente. O declarante deve informar o valor devido a todos os terceiros, com seus correspondentes CR.

CR = 108251 (CP segurado empregado)

CR = 593606 (IRRF - Decisão da Justiça do Trabalho)

(\*) Pode existir mais de um CR IRRF para o mesmo perApurPgto. Nesse caso teremos mais de uma coluna com CR IRRF, como no caso do CR na coluna infoCRContrib, que têm várias linhas.

(\*\*) Em caso de RRA, o declarante pode usar o CR pertinente previsto na tabela 29.

(\*\*\*) valor apurado, considerando que não existem deduções ao rendimento tributável.

b) segundo evento S-2501, referente à segunda parcela de 09/2023, que está quitando as diferenças da competência 06/2021 dos dois reclamantes:

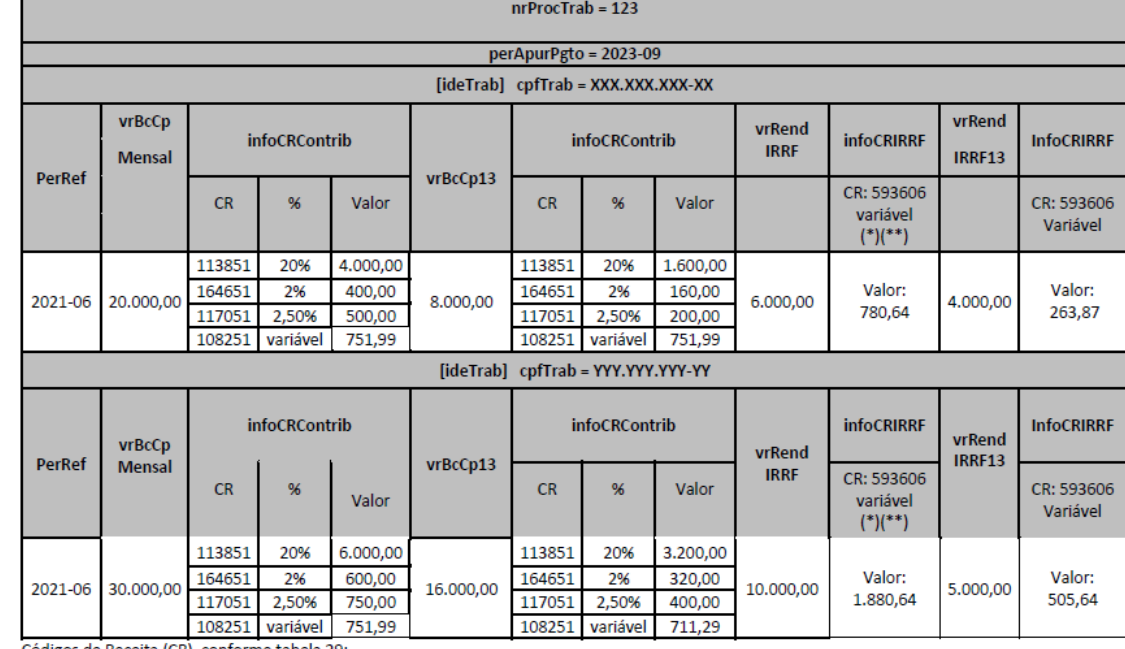

Códigos de Receita (CR), conforme tabela 29:

CR = 113851 (CPP 20%)

CR = 164651 (CPP SAT 2%)

CR = 117051 (Sal Educ. 2,5%) Observação: aqui foi demonstrado o valor devido a esse CR, exemplificativamente. O declarante deve informar o valor devido a todos os terceiros, com seus correspondentes CR.

CR = 108251 (CP segurado empregado)

CR = 593606 (IRRF - Decisão da Justiça do Trabalho)

(\*) Pode existir mais de um CR IRRF para o mesmo perApurPgto. Nesse caso teremos mais de uma coluna com CR IRRF, como no caso do CR na coluna infoCRContrib, que têm várias linhas.

(\*\*) Em caso de RRA, o declarante pode usar o CR pertinente previsto na tabela 29.

(\*\*\*) valor apurado, considerando que não existem deduções ao rendimento tributável.

#### **EVENTO S-2501 EXEMPLO MOS I BASE DE CÁLCULO CP**

Exemplo 5: em uma ação trabalhista com 1 reclamante (CPF XXX.XXX.XXX-XX), pleiteando adicional de insalubridade referente aos meses 05/2021 a 09/2021 e reflexos no décimo terceiro, com pagamento determinado por decisão judicial em três parcelas 07/2023, 08/2023 e 09/2023, o evento S-2501 pode, em conformidade com a decisão judicial, ser estruturado conforme abaixo:

a) um evento S-2501 referente à primeira parcela de 07/2023, que está quitando as diferenças das competências 05/2021 e 06/2021:

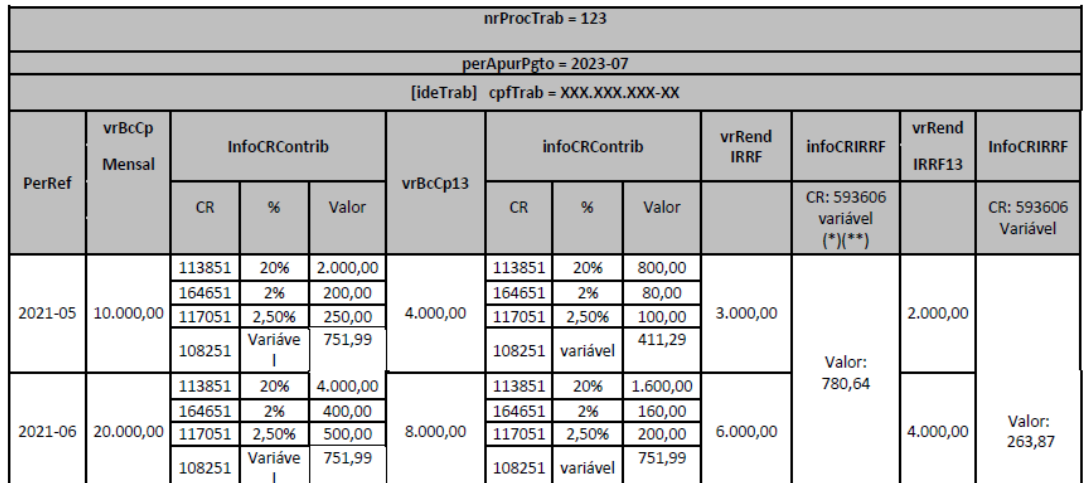

Códigos de Receita (CR), conforme tabela 29:

CR = 113851 (CPP 20%)

CR = 164651 (CPP SAT 2%)

CR = 117051 (Sal Educ. 2,5%) Observação: aqui foi demonstrado o valor devido a esse CR, exemplificativamente. O declarante deve informar o valor

devido a todos os terceiros, com seus correspondentes CR.

CR = 108251 (CP segurado empregado)

CR = 593606 (IRRF - Decisão da Justiça do Trabalho)

(\*) Pode existir mais de um CR IRRF para o mesmo perApurPgto. Nesse caso teremos mais de uma coluna com CR IRRF, como no caso do CR na coluna infoCRContrib, que têm várias linhas.

(\*\*) Em caso de RRA, o declarante pode usar o CR pertinente previsto na tabela 29.

(\*\*\*) valor apurado, considerando que não existem deduções ao rendimento tributável.

b) um evento S-2501 referente à primeira parcela de 08/2023, que está quitando as diferenças das competências 07/2021 e 08/2021:

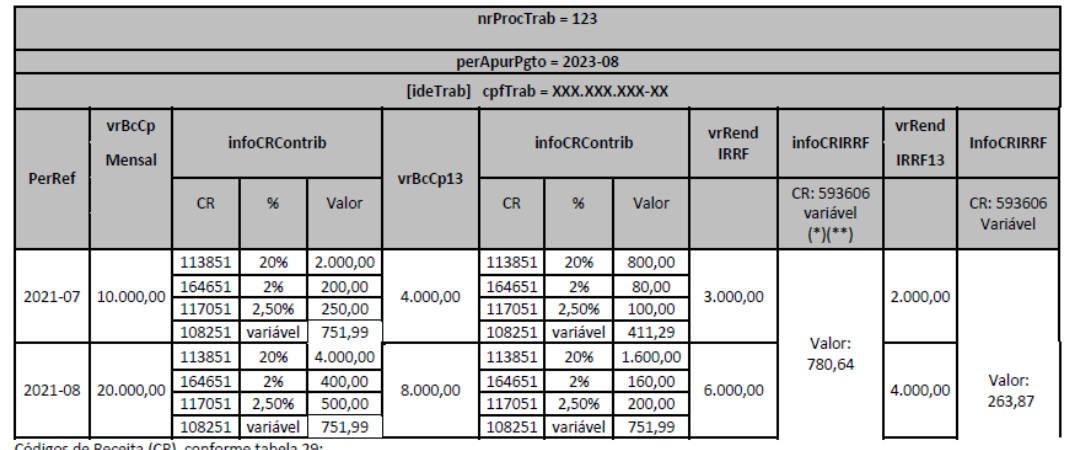

Códigos de Receita (CR), conforme tabela 29: on assors tonn now

c) um evento S-2501 referente à primeira parcela de 09/2023, que está quitando as diferenças da

#### competência 09/2021:

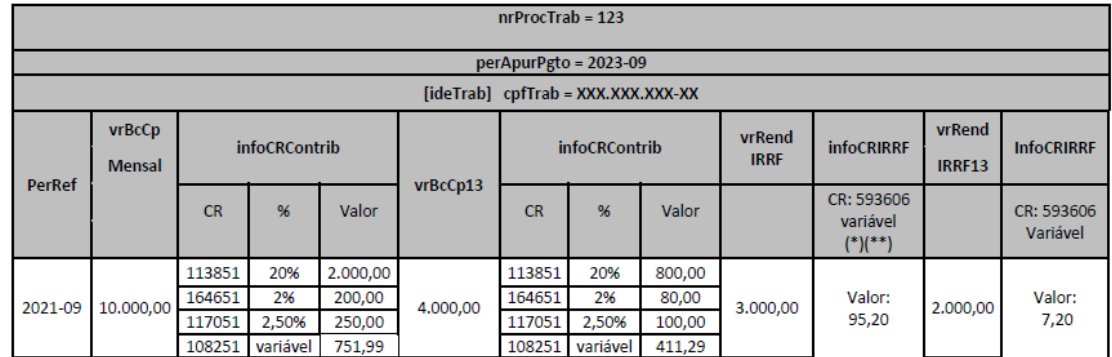

Códigos de Receita (CR), conforme tabela 29:

## **PARA DESENHO DO FLUXO JURÍDICO OPERACIONAL**

- Definir o responsável pelo envio dos eventos S-2500 e S-2501;
- Definir o responsável pela elaboração da GFIP 660 (caso haja recolhimento de FGTS)
- Definir se o envio ocorrerá por sistema de gestão do declarante ou via portal *web* do eSocial;
- Construir *check list* das informações a serem disponibilizadas pelo jurídico para cada uma das modalidades de contratos constantes no evento S-2500;
- Alinhar com o contador o formato de envio das bases de cálculo da contribuição previdenciária, FGTS e IRRF (por competência e sem rubrica – para envio do evento S-2500), bem como dos valores dos encargos (para envio do evento S-2501), observando-se os códigos de receita constantes na tabela 29 do MOS

# **LEITURA RECOMENDÁVEL**

https://www.qov.br/esocial/pt-br/documentacao-tecnica/documentacao-tecnica

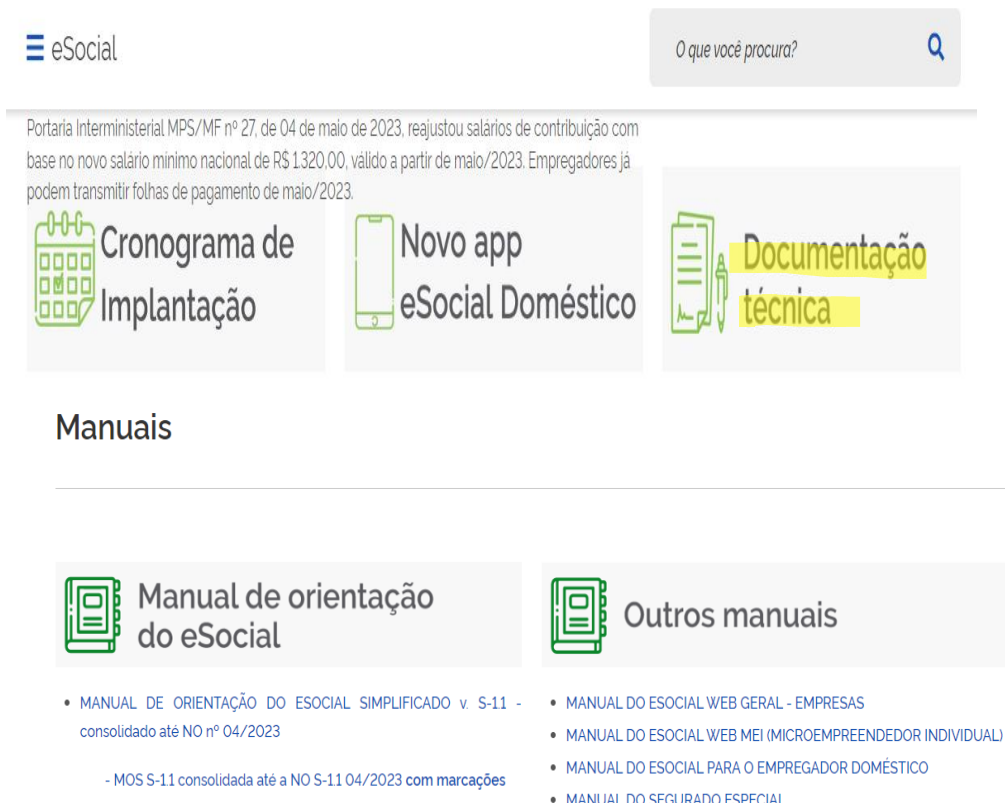

- Nota Orientativa v. S-11 nº 04/2023 Alterações da versão do "MOS S-11 consolidada até a NO S-11 03 2023"
- . MANUAL DO SEGURADO ESPECIAL
- . MANUAL DO ESOCIAL WEB PROCESSO TRABALHISTA

#### **A**eSocial

#### Nota Técnica S-1.1 nº 02/2023

#### 3.2 Alterações previstas para serem implantadas nas seguintes datas:

- · Ambiente de produção restrita: 12/06/2023
- · Ambiente de produção: 01/07/2023

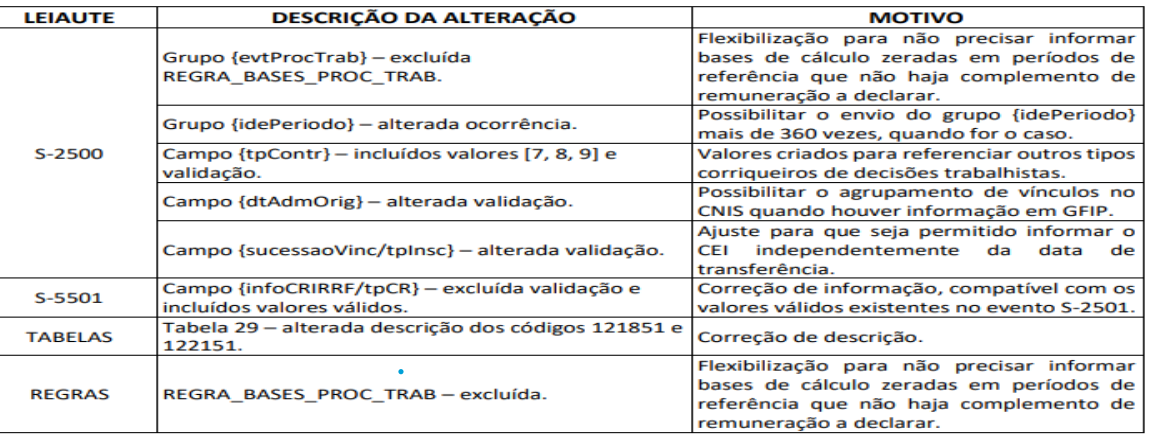

# **LEITURA RECOMENDÁVEL**

https://www.gov.br/esocial/pt-br/documentacao-tecnica/documentacao-tecnica

#### **A**eSocial

Nota de Documentação Evolutiva - NDE nº 01/2023

#### 1. Objetivo

Esta Nota de Documentação Evolutiva - NDE tem como objetivo apresentar a versão S-1.2 dos leiautes do eSocial

#### 2. Previsão de implantação

- $\bullet$ Ambiente de produção restrita: 18/09/2023.
- · Ambiente de produção: 20/11/2023.

# **PARA ASSISTIR**

**https://ead.sit.trabalho.gov.br/?redirect=0**

#### **ITE** Escola Nacional da Inspeção do Trabalho  $\odot$

Sa

**AVISOS** O nome e sobrenome cadastrados em sua conta são usados na emissão dos certificados Ë **A** Navegação Cursos disponíveis  $\vee$  Página inicial Avisos da Enit Processos<br>Trabalhistas > Cursos no eSocia Processos Trabalhistas no eSocial **A**eSocial

Nota de Documentação Evolutiva - NDE nº 01/2023

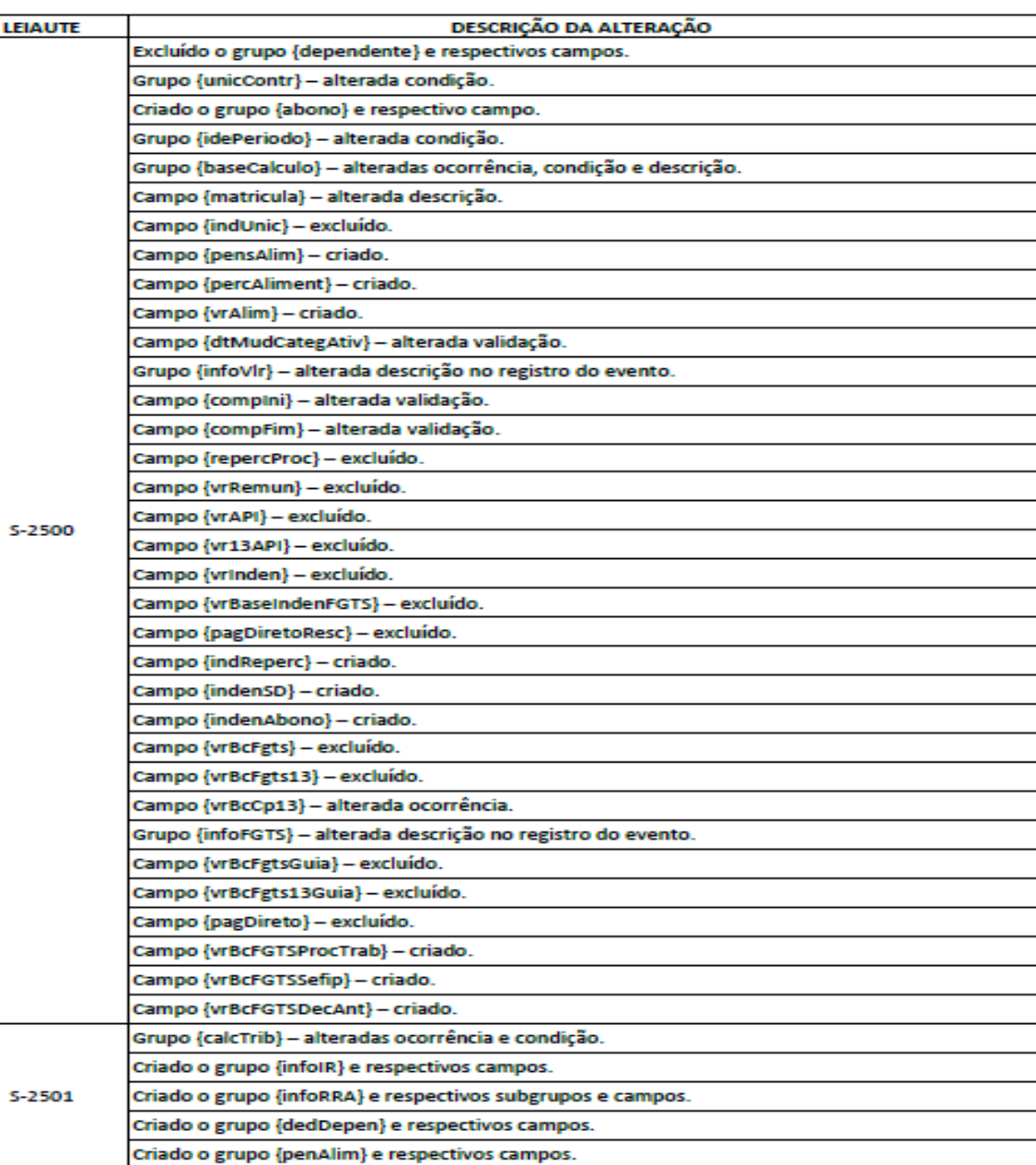

# **SUGESTÃO DE CHECK LIST**

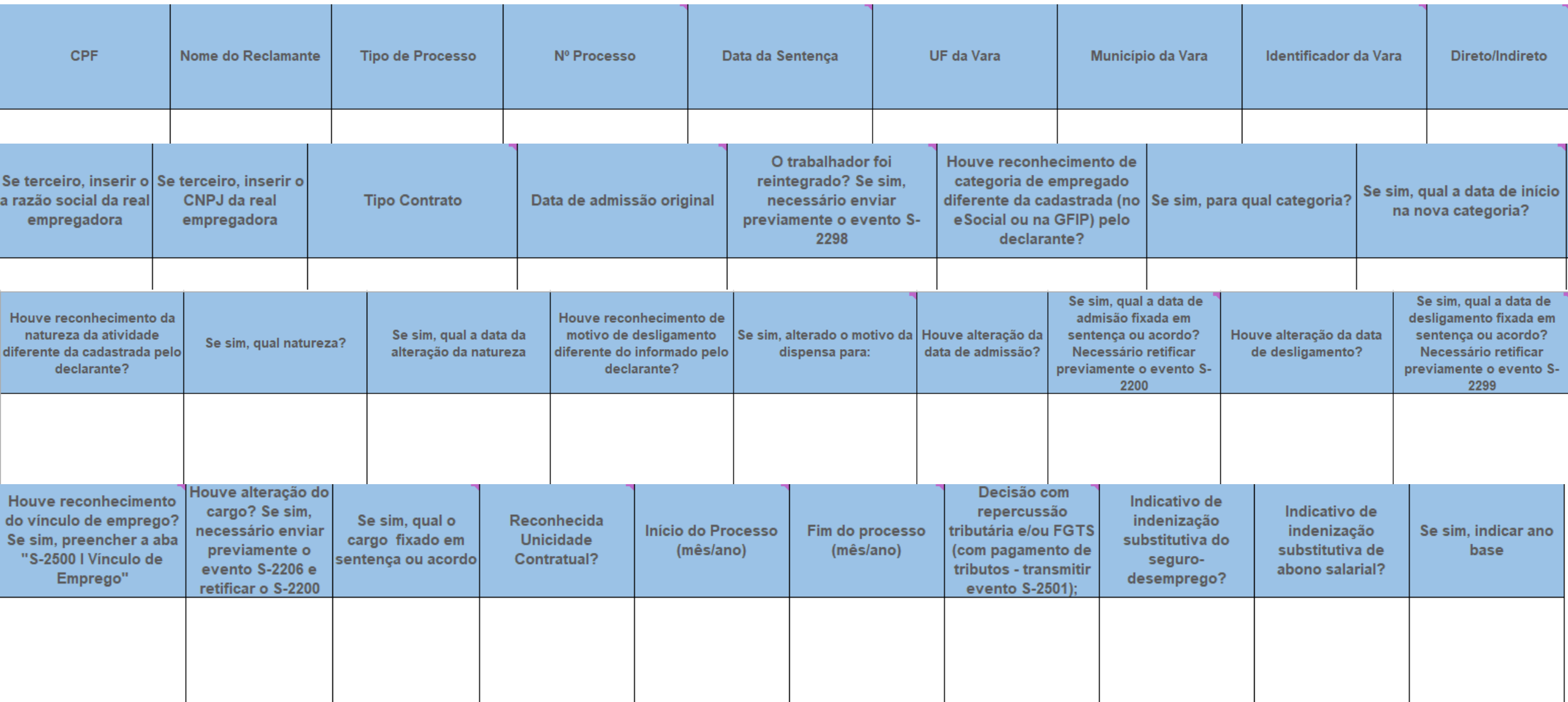

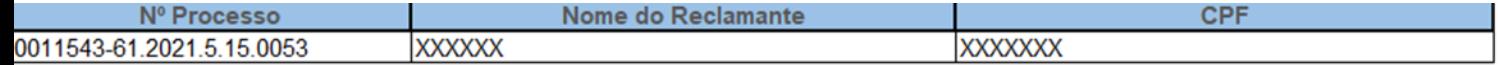

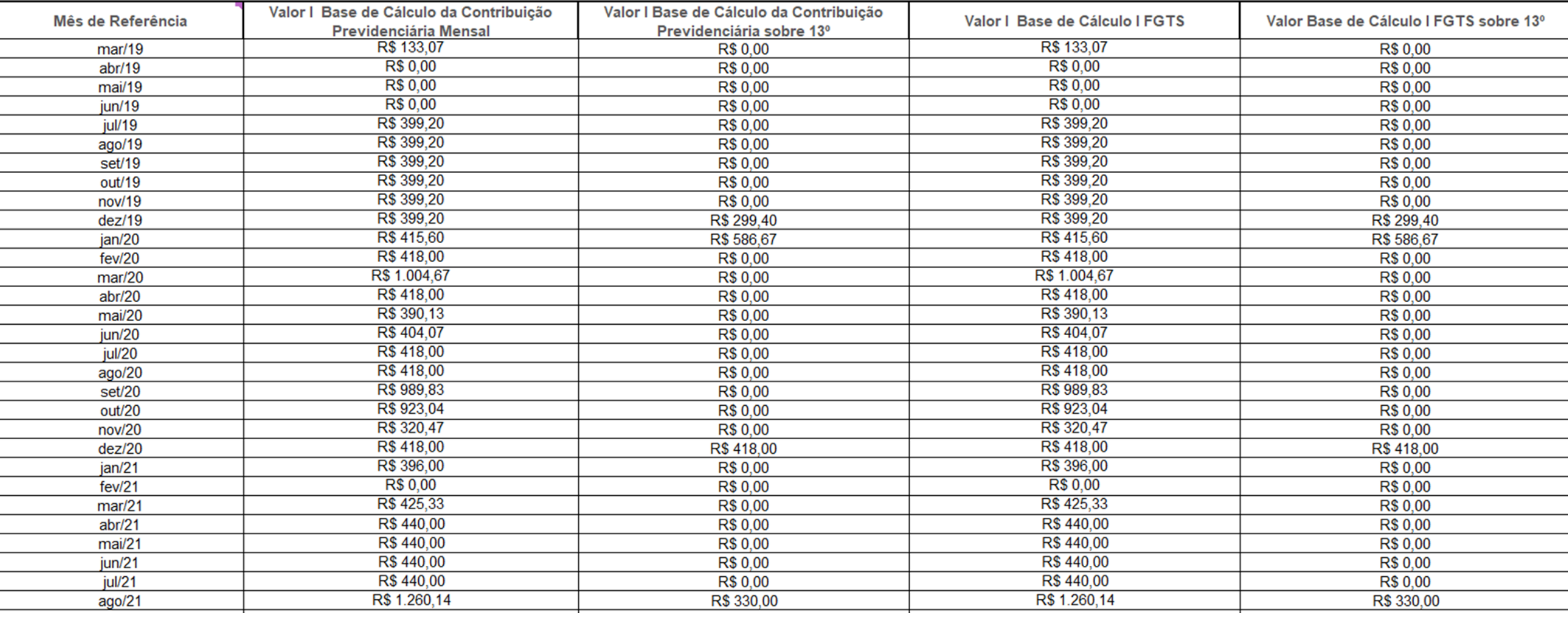

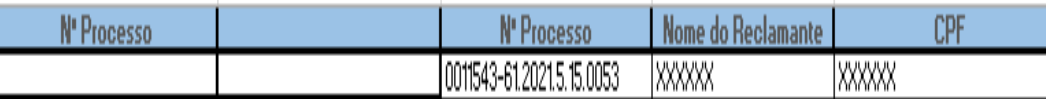

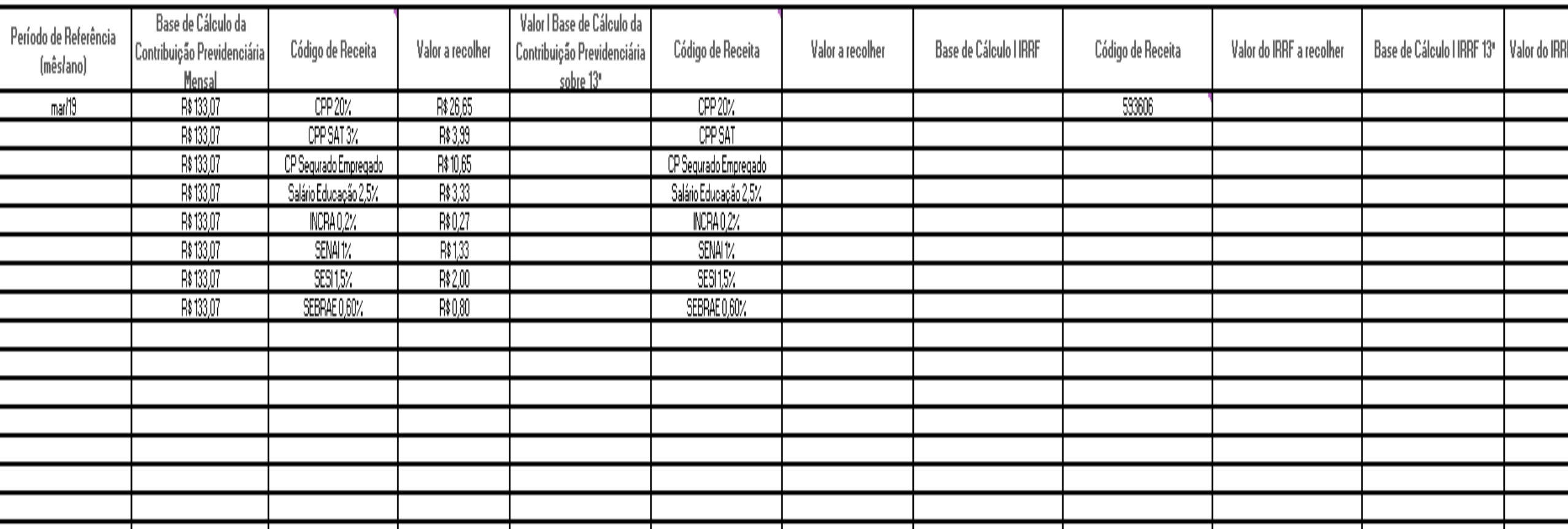

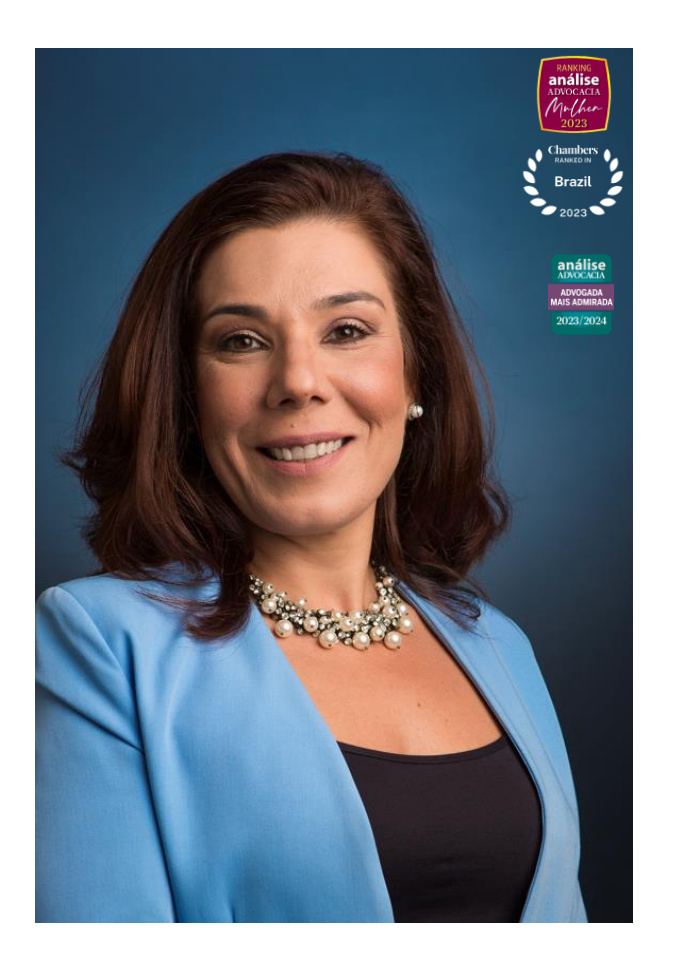

### **Veridiana Moreira Police**

Diretora Jurídica da ABRH-SP e Head da área trabalhista do escritório Finocchio e Ustra Sociedade de Advogados.